第**3**回入学前勉強会

青森大学ソフトウェア情報学部 **2024**年度入学生対象

タイトル

#### 「統計学・データサイエンスの入り口

:ヒストグラムから確率分布へ」

#### 概要:

数学**I**「データの分析」の度数分布表、ヒストグラム、平均 値、標準偏差などを復習をした後、正規分布や中心極限定理 を紹介します。

担当者**:**黒田茂

統計学は、記述統計学と推測統計学に分ける ことができます。記述統計学は、統計データ の整理や分析に関するものです。推測統計学 は、得られているデータからその背後にある 情報の推定に関するものです。まずは、記述 統計学を学びましょう。以下のトピックは、 数学I「データ分析」の範囲に含まれる事柄で す。

今日、ビッグデータの収集・蓄積・分析やAIを活用することにより、我々の 社会が抱える様々な問題の解決や新たな価値を創造が期待されています。

そのため、数理・データサイエンス・AIに関する知識・技能について、基 礎事項を習得しておくことが重要になってきています。

統計学は、数理・データサイエンス・AIの全てについての基礎の一つになっ ており、近年その重要性がますます高くなっています。

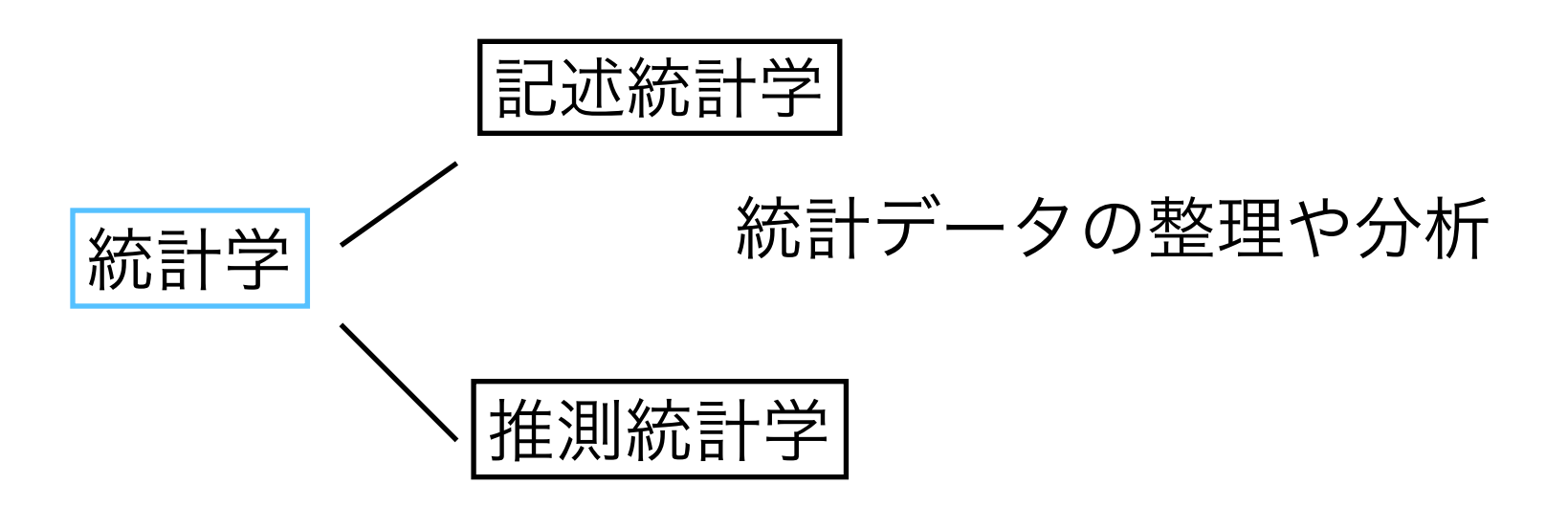

得られているデータからその背後にある情報を推定

まずは、記述統計学を学びましょう。

以下のトピックは、数学I「データ分析」の範囲に含まれる事柄です。

以下の表は、X組10人の生徒の身長を記したものです。165や 163のようにデータを構成している1つ1つの要素を観測値(ま たは測定値)といいます。

### 表1:X組の生徒の身長

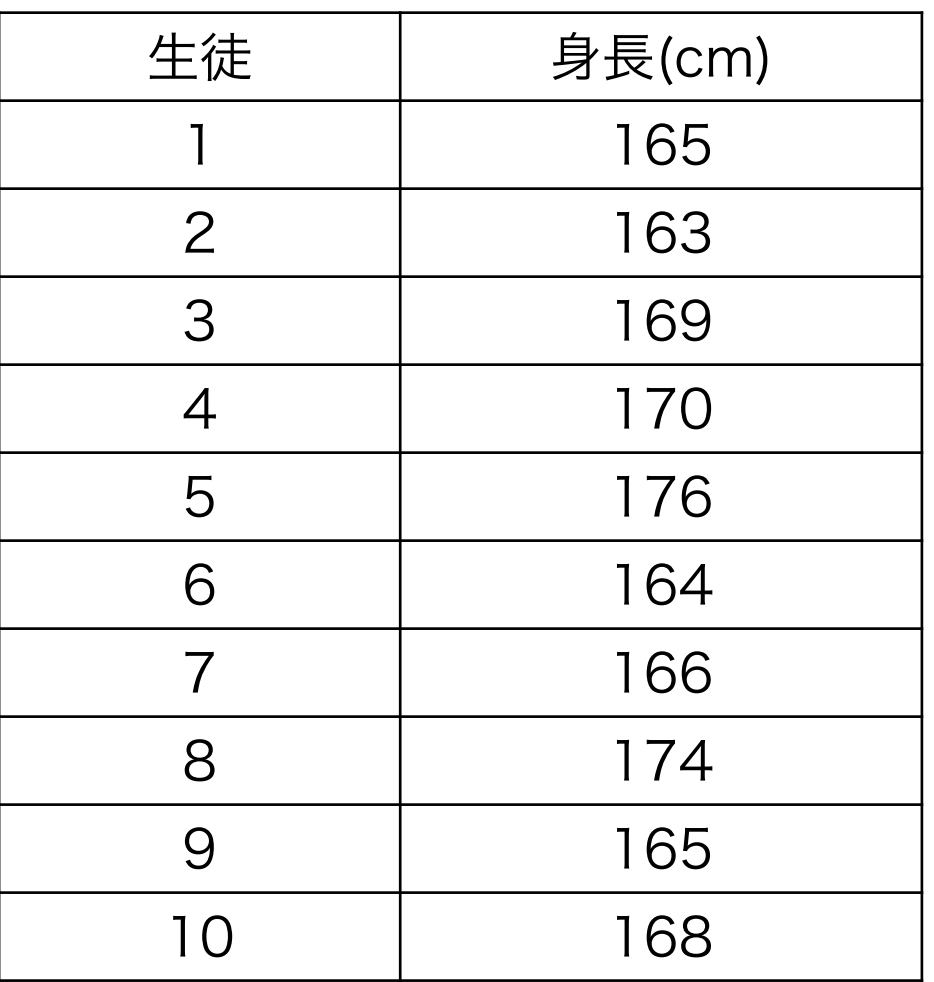

観測値をただ並べただけではデータの特徴はわかりません。デー タの特徴を表や図でとらえ、活用する方法の一部を学びます。

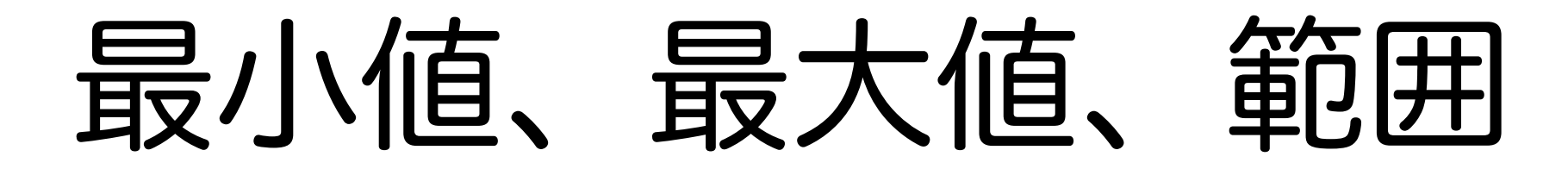

- はじめに、データの散らばりの様子(分布という)を簡単につかもう。 ぶんぷ
	- 最小値、最大値
	- 範囲 = 最大値 最小値

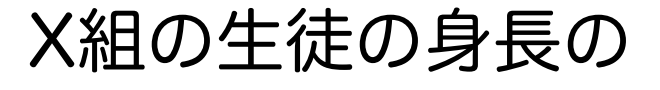

データ

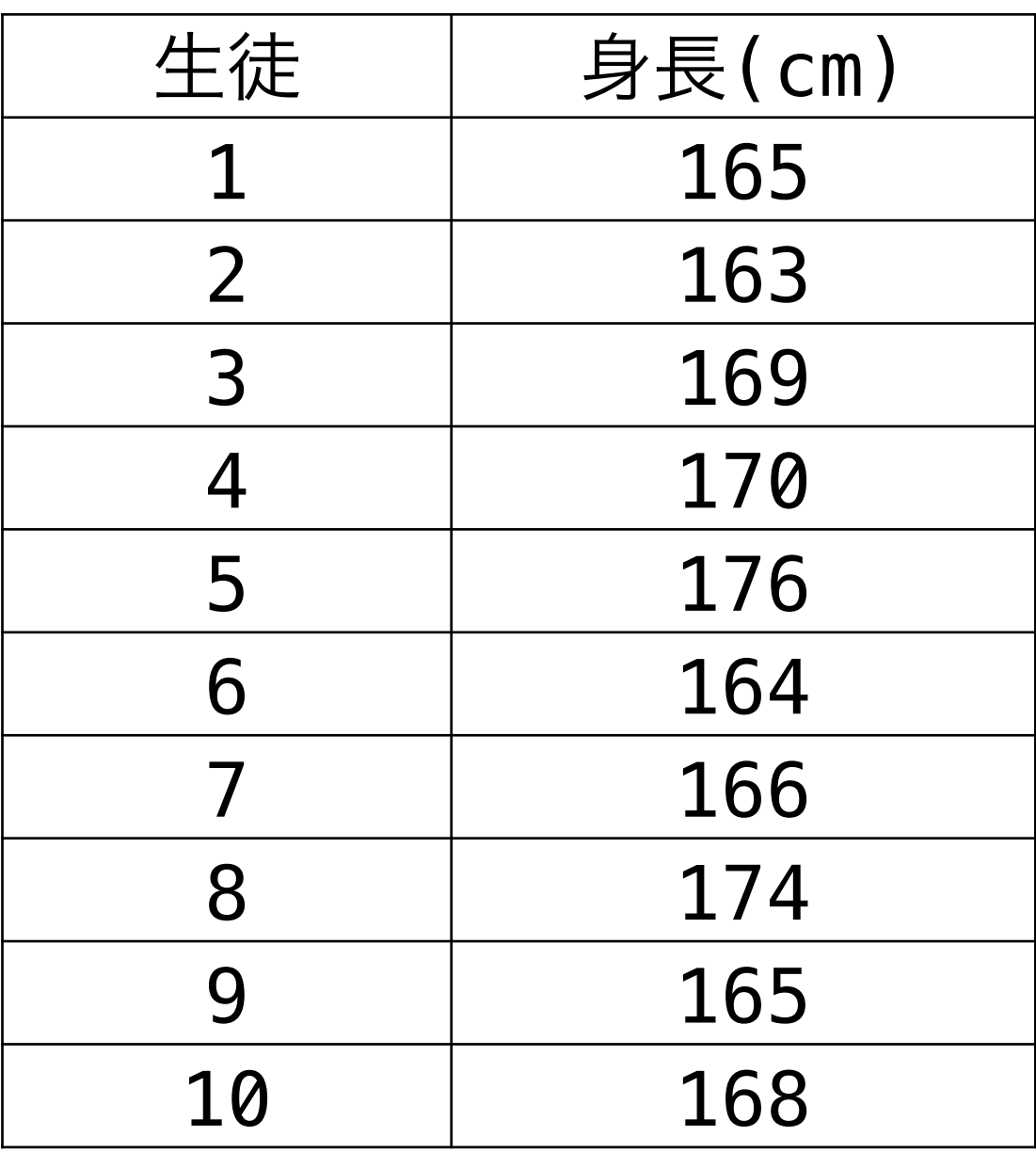

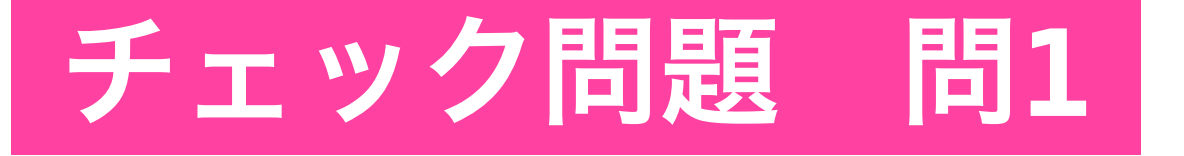

表1のデータの分布の最小値、最大 値、および範囲を求めよ

度数分布表

 表2は表1のデータをもとに、160cmから175cmまでを5cmずつ区間に 分け、各区間に入っている生徒の人数を調べて作成したものです。このよう な区間のことを「階級」、区間の幅を「階級の幅」、それぞれの階級に入っ ている観測値の個数を、その階級の「度数」といいます。またこのような階 級と度数を示した表を「度数分布表」といいます。

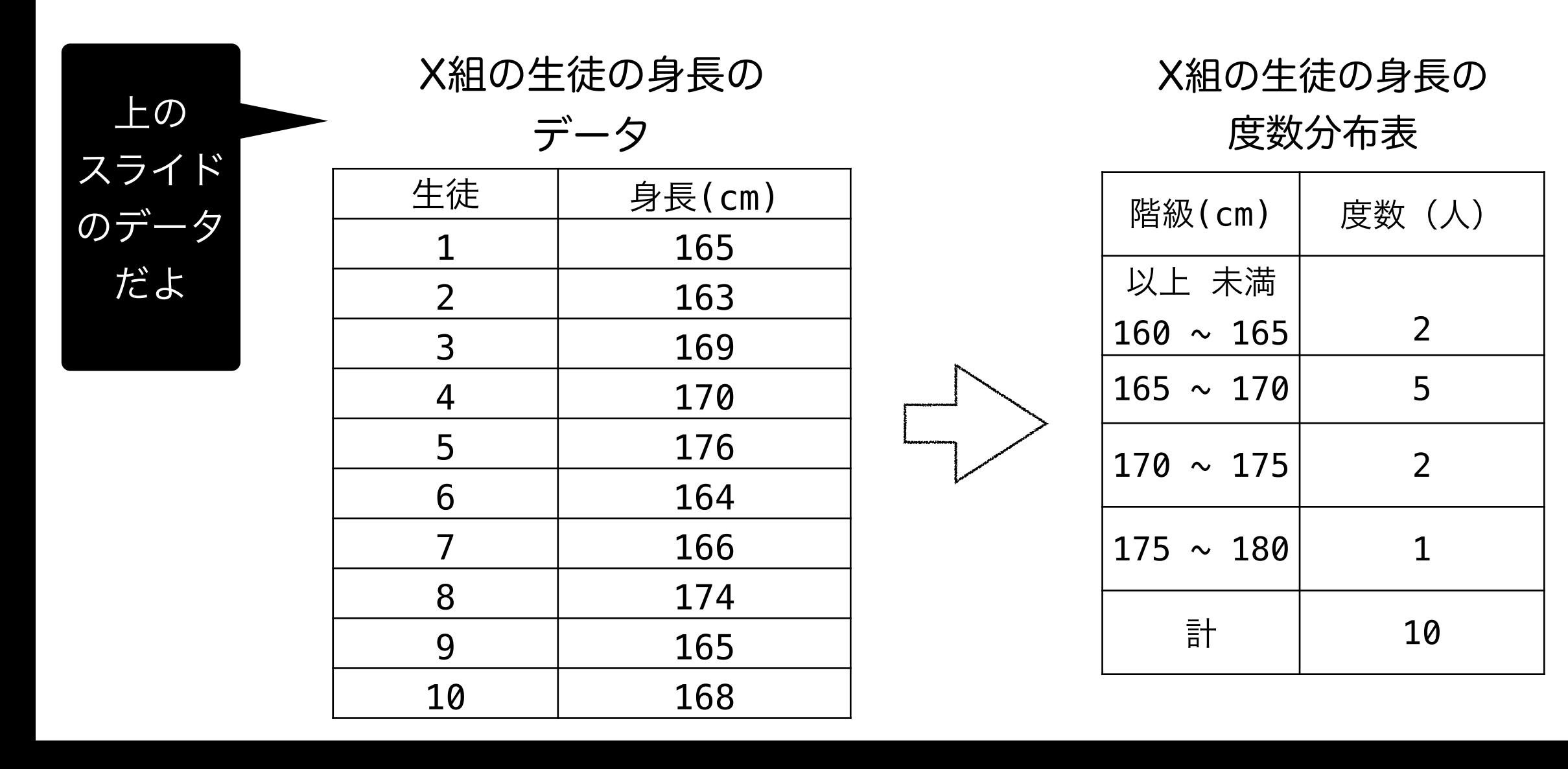

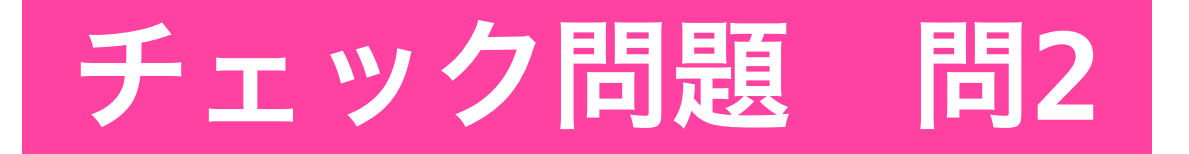

左の表のデータは、ある中学校の1年A組の男子25人の体重を出席番号 順に並べたものです。右の度数分布表を完成させよ。

1年A組男子の体重の

データ

度数分布表

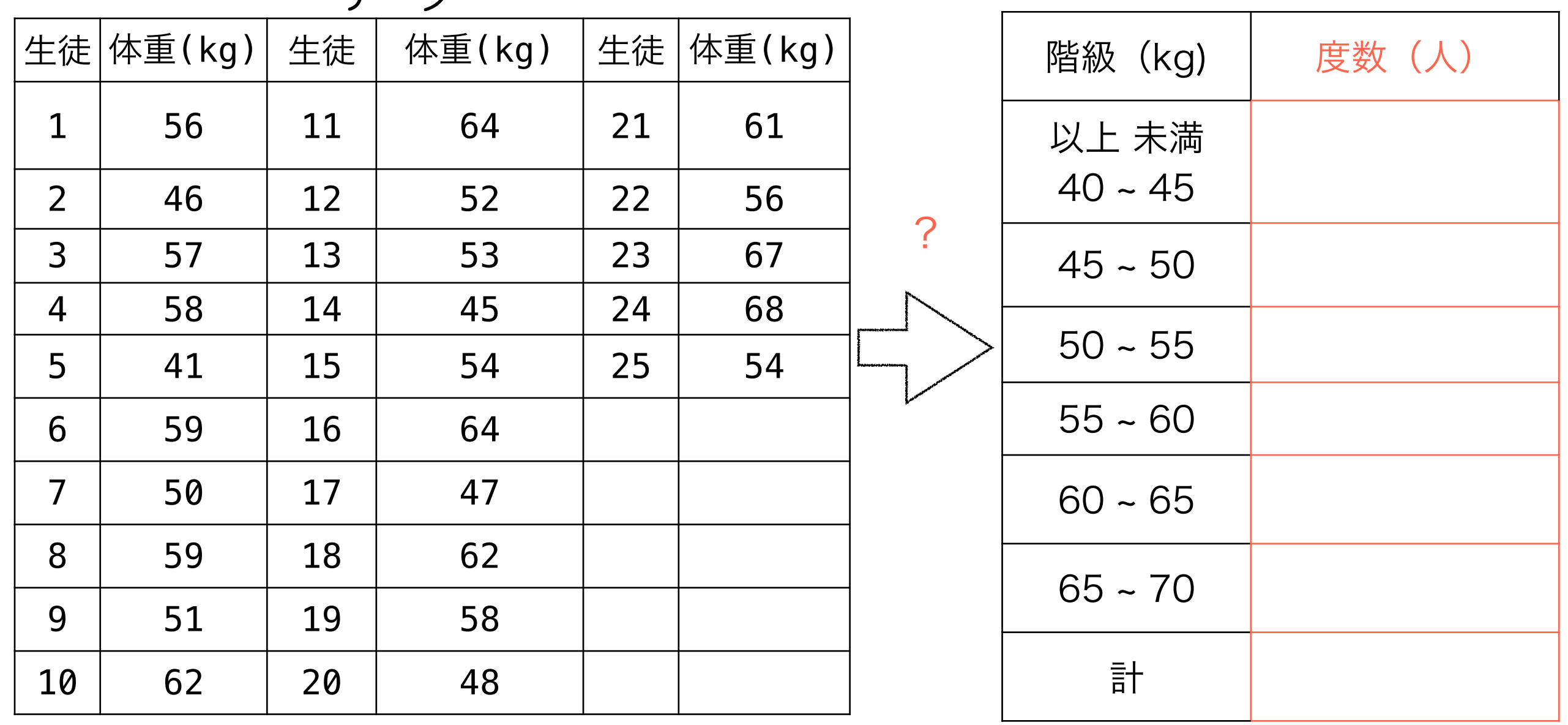

# ヒストグラム

# 階級の幅を底辺とする長方形の面積が、その 階級の度数に比例するように描いたグラフ

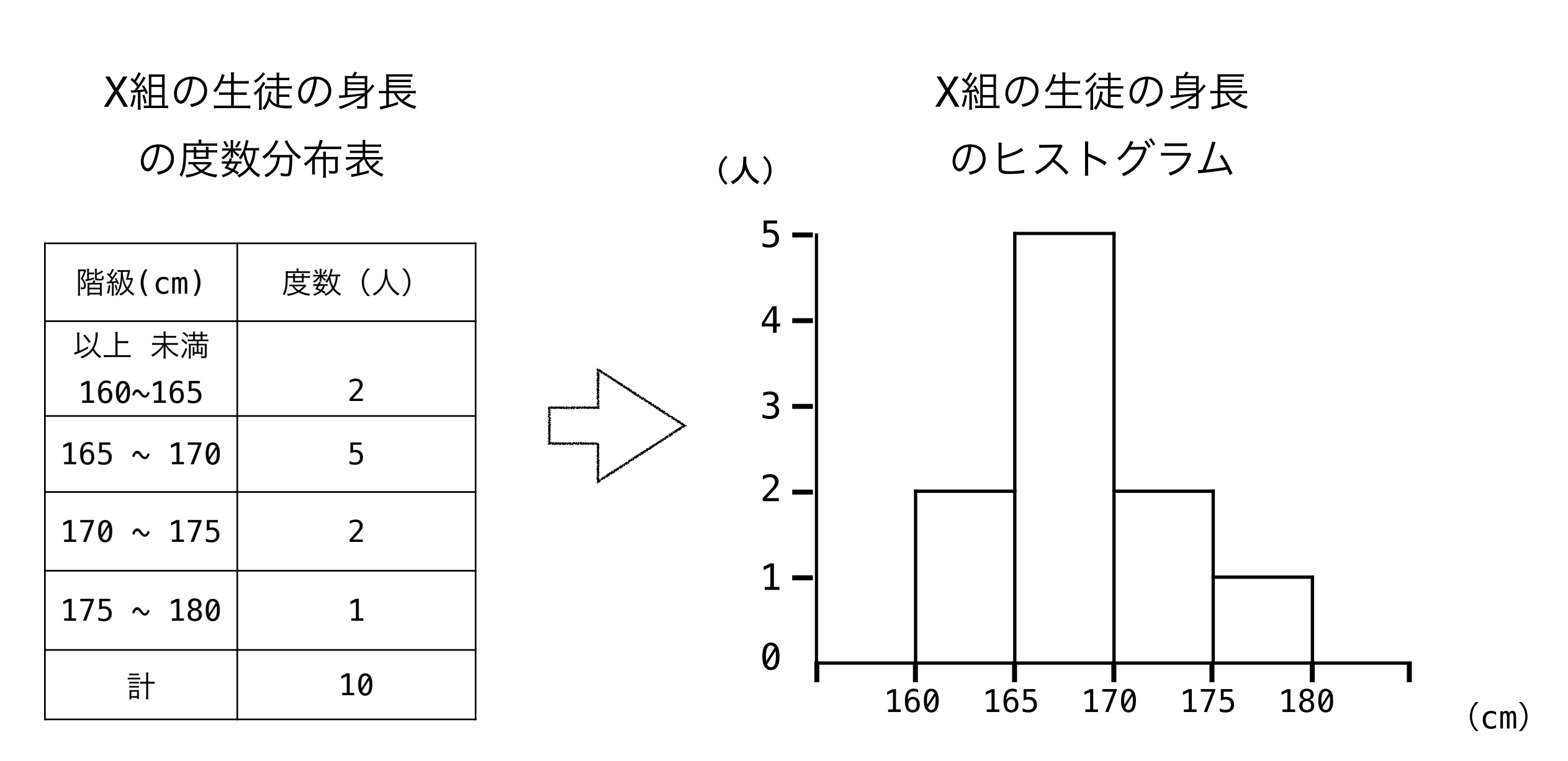

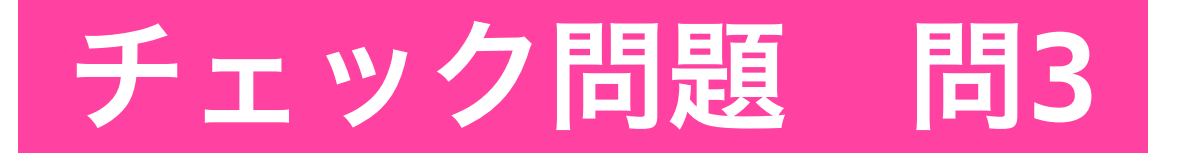

#### 以下の度数分布表から、ヒストグラムを作成せよ。

#### 度数分布表

ヒストグラム

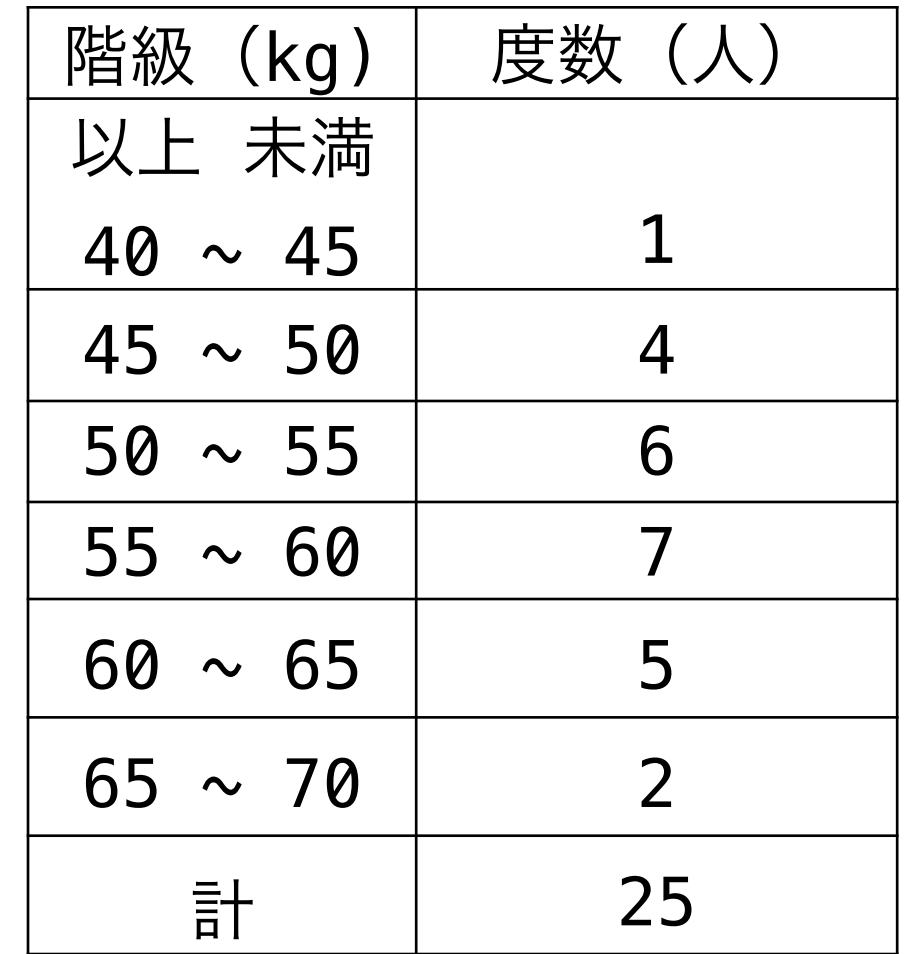

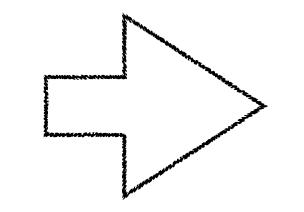

#### • 相対度数

A組の生徒の身長の度数分布表とB組の度数分布表を比較したい。

比べる際に気をつけること:

度数の合計(データサイズ)が同じであるか調べる。

下の例のようにデータサイズ(クラスの人数)が違っていたら、同じ階級の度数を そのまま比べても意味がない。

このようなときは、度数の代わりに度数の合計に対する割合、相対度数を用いる。

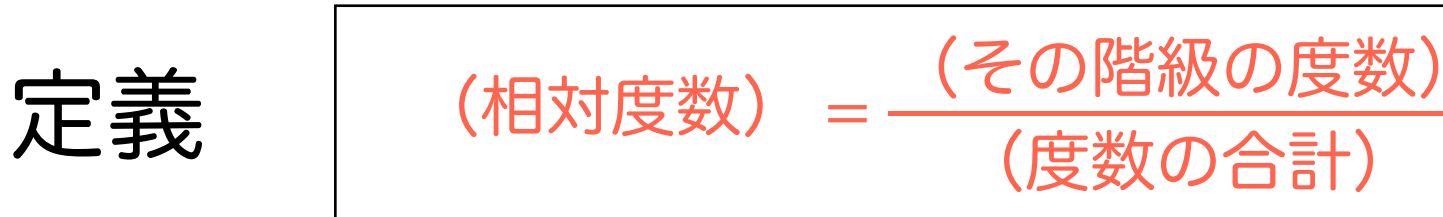

A組の生徒の身長の度数分布表

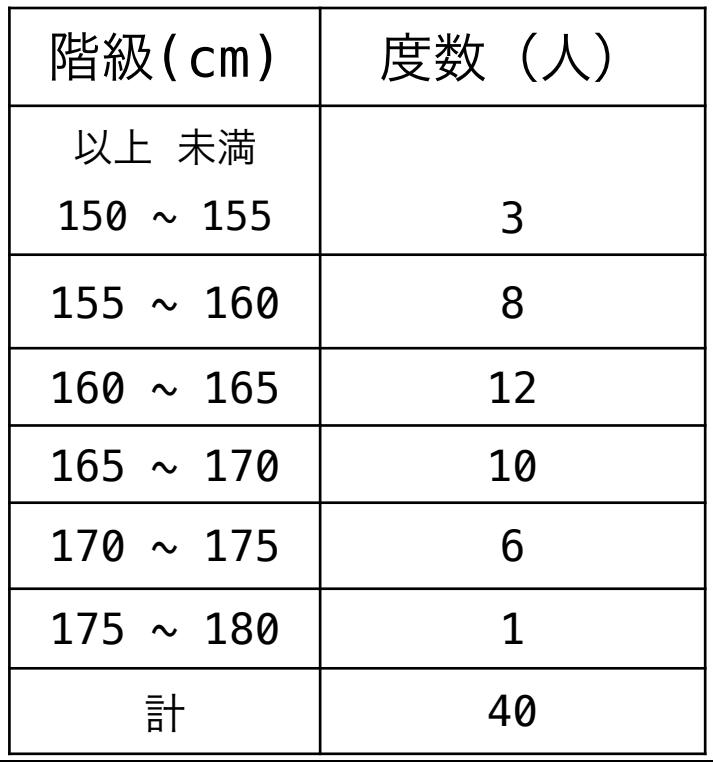

B組の生徒の身長の度数分布表

| 階級(cm)         | 度数(人) |
|----------------|-------|
| 以上 未満          |       |
| $150 \sim 155$ | 5     |
| $155 \sim 160$ | 8     |
| $160 \sim 165$ | 11    |
| $165 \sim 170$ | 13    |
| $170 \sim 175$ | 6     |
| $175 \sim 180$ | 5     |
| 計              | 48    |

• 相対度数分布表

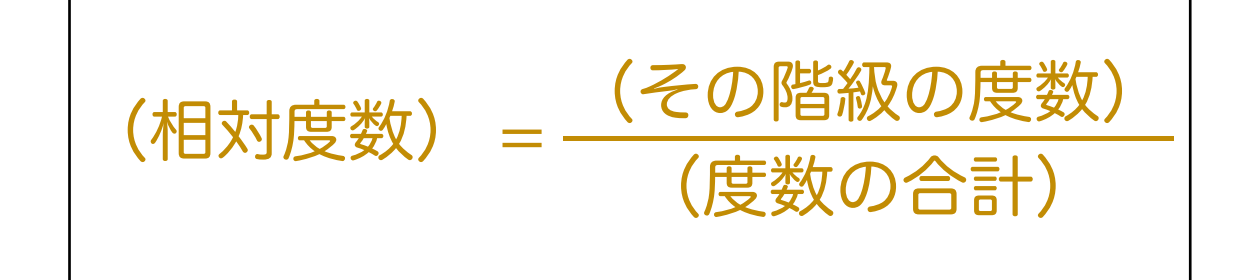

3

#### 度数の代わりに、相対度数を書いた分布表

A組の生徒の身長の度数、相対度数分布表

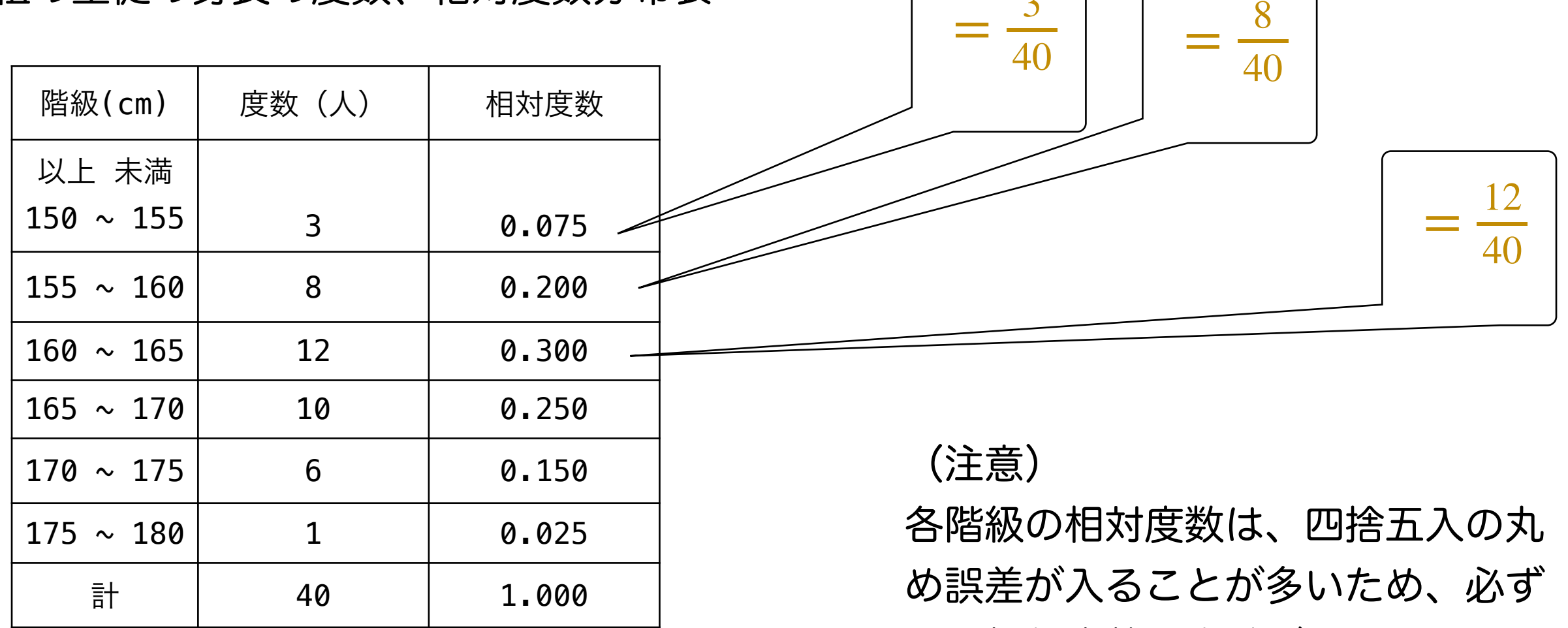

しも相対度数の合計が1になるとは 限りません。

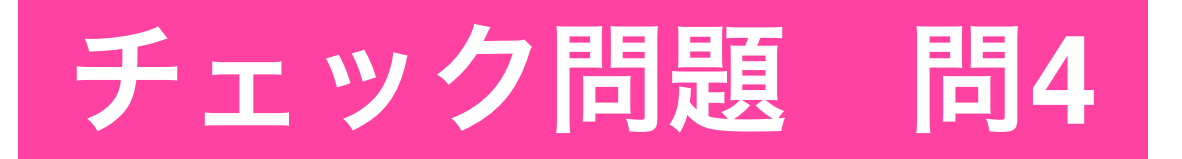

A組の生徒の身長の相対度数分布表について、次の問に答えよ。

(1) 175cm 以上の生徒は全体の何%か。

(2) 165cm 以上の生徒は全体の何%か。

A組の生徒の身長の度数、相対度数分布表

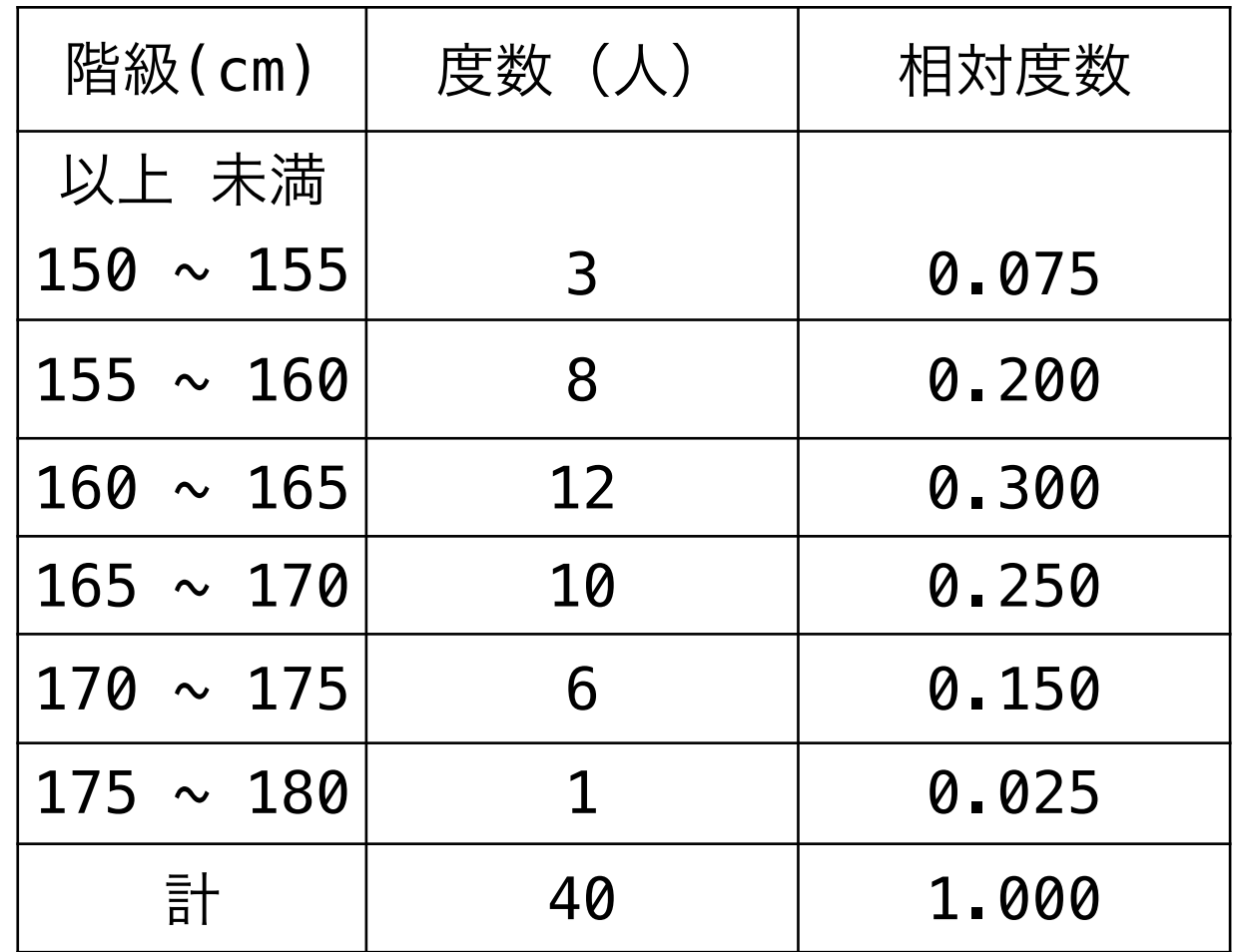

# チェック問題 問**5**

# (1) B組の生徒の身長の度数分布表から相対度数分布表を作成せよ。 (2) 160cm 以上、170cm未満の生徒の相対度数はA組とB組ではど ちらが大きいか。

B組の生徒の身長の度数分布表

A組の生徒の身長の度数、相対度数分布表

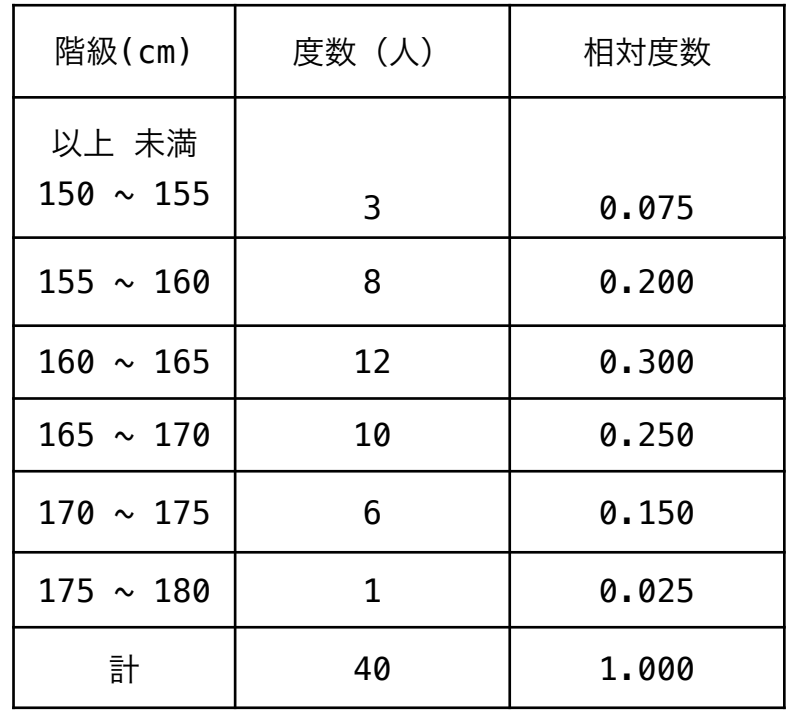

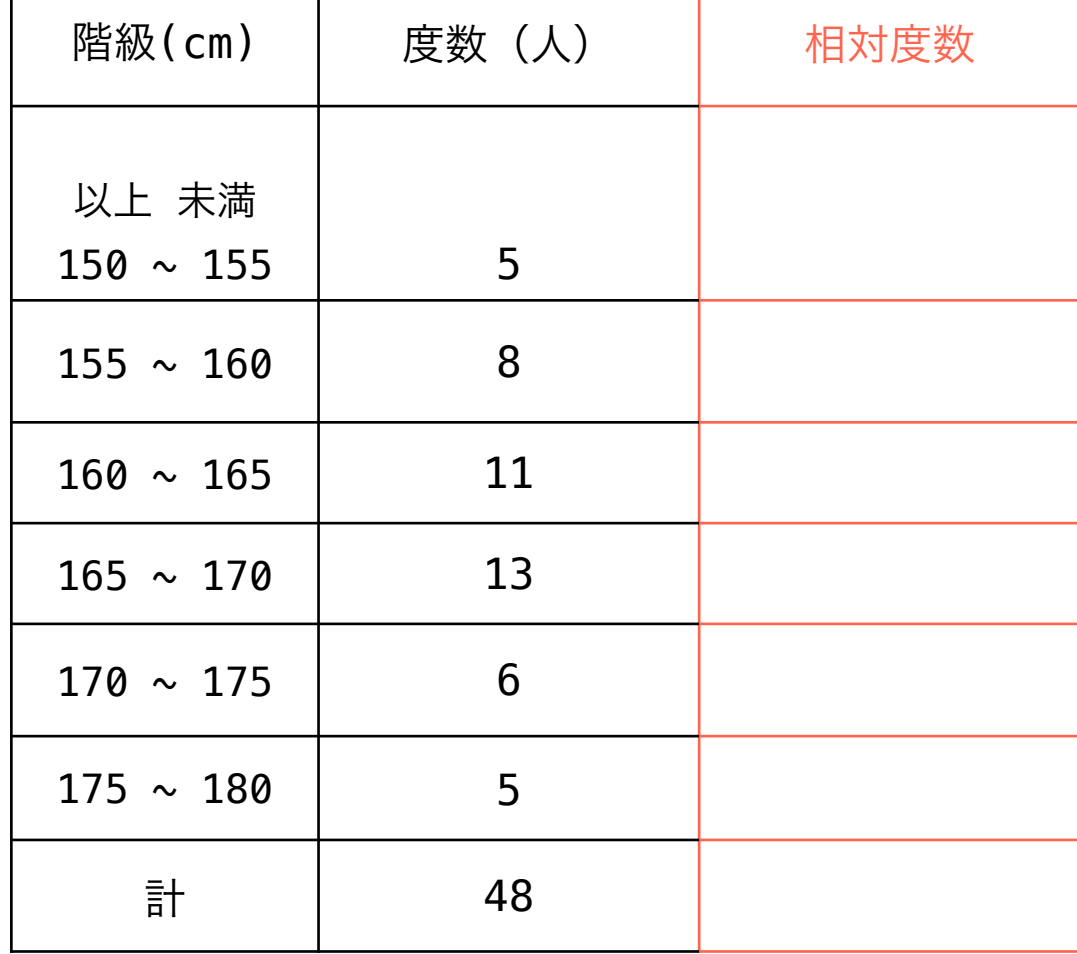

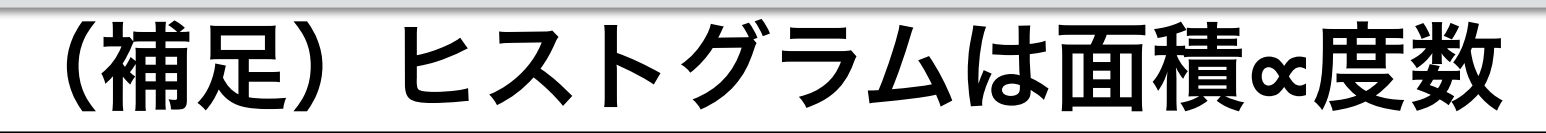

• ヒストグラム:階級の幅を底辺とする長方形の面積が、その階級の度数に比例するように描いたグラフ • 棒グラフとは違う(棒グラフは棒の高さが度数に比例するように書いたグラフ。横軸は質的データ(種類 で示されるもの)をとることが多い。)

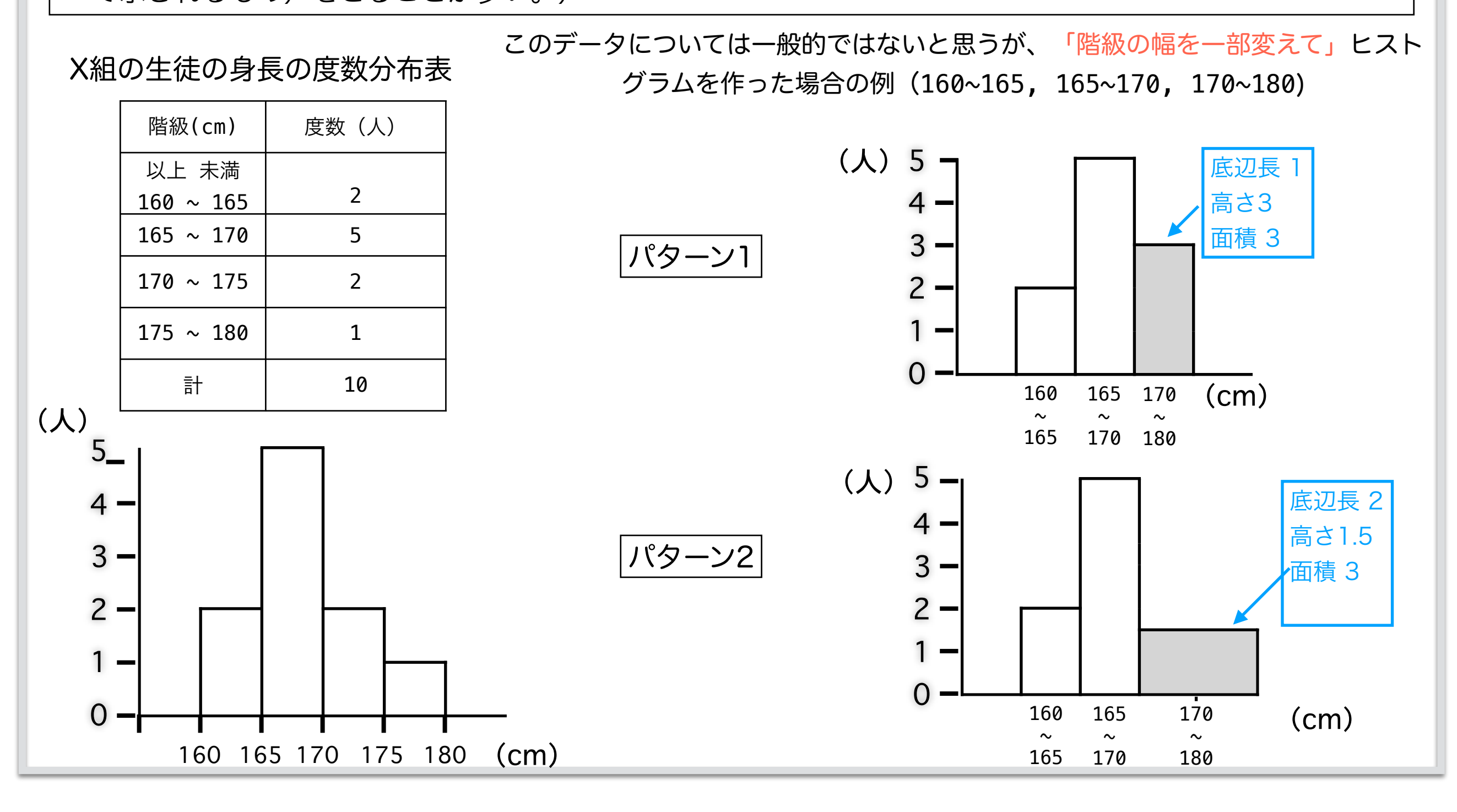

### (参考)

(図I-1-3)

んできっている。

総務省統計局の公開資料 [\(http://www.stat.go.jp/data/sav/sokuhou/nen/pdf/h29\\_gai2.pdf](http://www.stat.go.jp/data/sav/sokuhou/nen/pdf/h29_gai2.pdf)) より

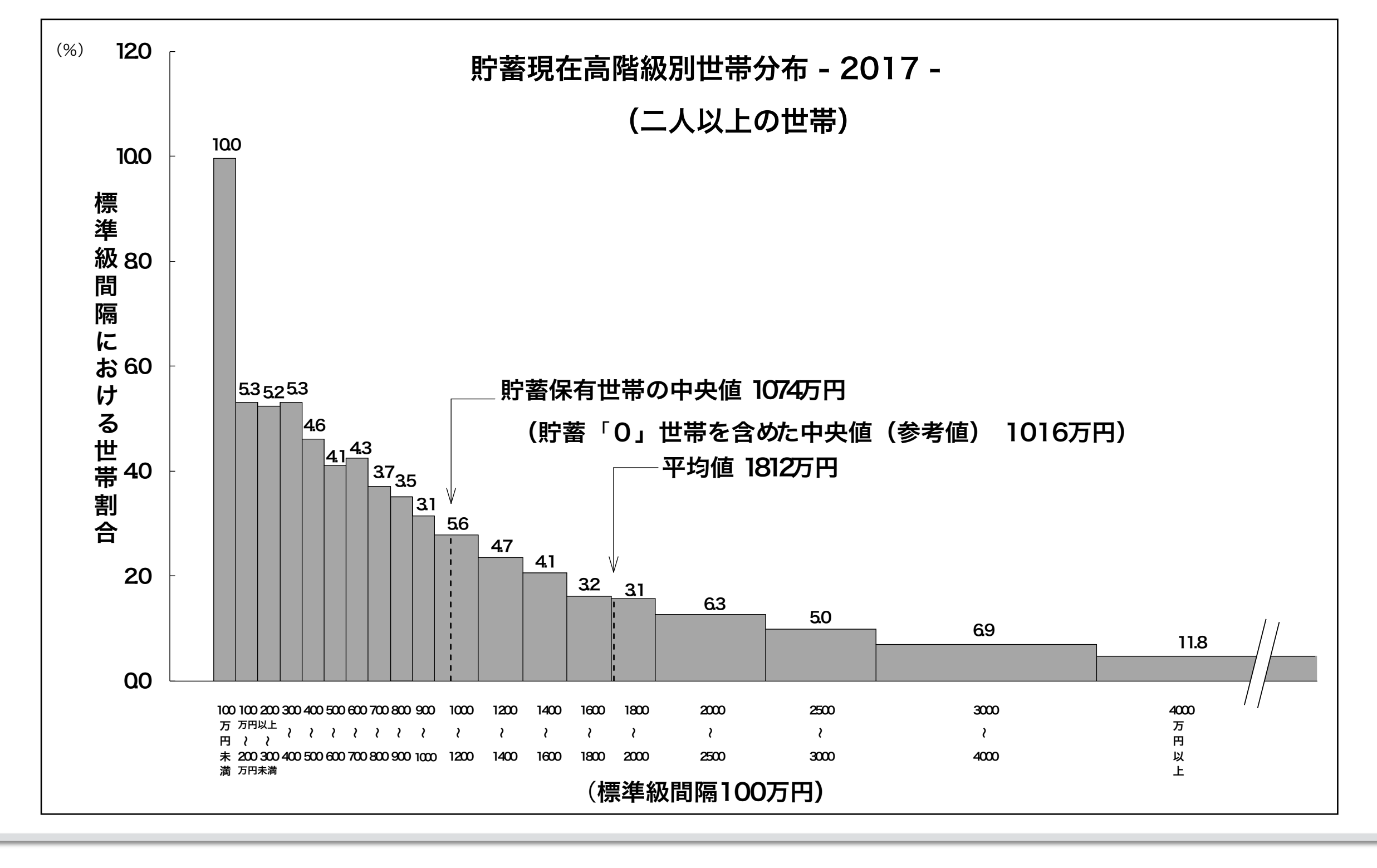

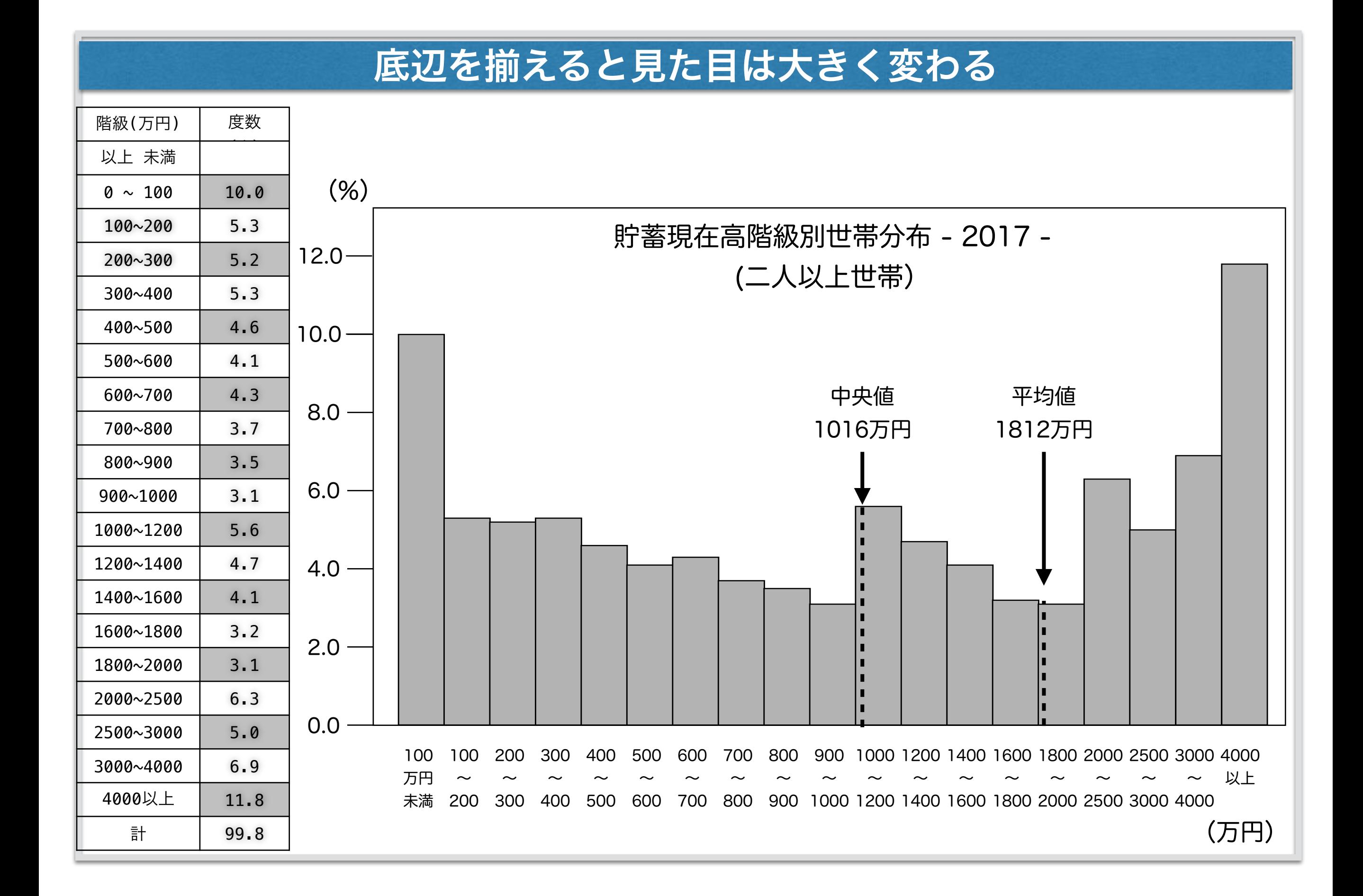

代表値(平均値)

- データの特徴を代表する1つの数値で表現することを考えます。
- この一つの数値を代表値といいます。
- 代表するとはいえ1つの値でデータの特徴を全て理解するのできるわけで はないので、この後で説明する分布の散らばりの程度も含めて考える必 要があります。
- 複数のデータがあるとき、それらの代表値を比較することでデータに関 する違いを大まかにすることができます。

例えば、試験の点数の平均値は、代表値の一つです。

前回の試験の平均点と今回の試験の平均点を比較して、これらの違いを 考えることができます。

(よく使われる代表値の例として平均値の他に、中央値や最頻値などがあります。)

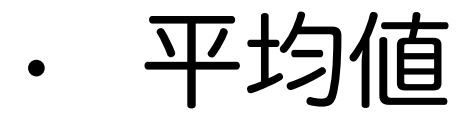

#### 平均値は代表値の中で最も取り上げられるものです。

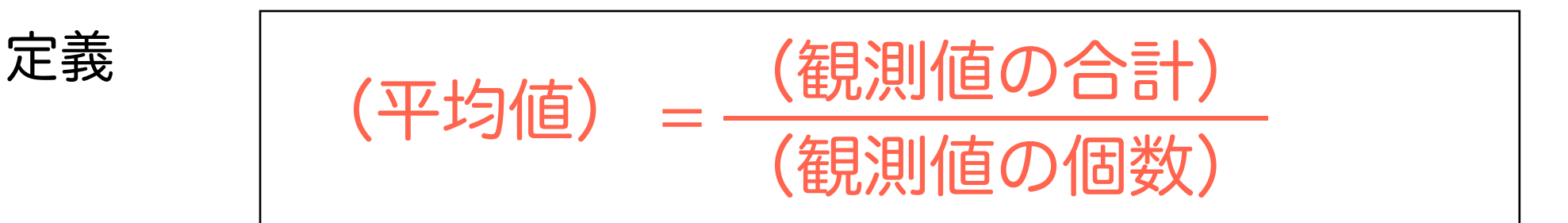

(例1) データA : 0, 1, 2, 3, 4 の平均値は、

$$
\frac{0+1+2+3+4}{5} = 2
$$

(例2) データB : 1, 1, 1, 2, 2, 3, 3, 3, 3, 4, 4, 5 の平均値は、  $1 \times 3 + 2 \times 2 + 3 \times 4 + 4 \times 2 + 5 \times 1$ 12 = 32 12 = 8 3  $= 2.66... \cong 2.7$ 

#### (例3)度数分布表から平均値を求める

階級は幅があるので、その真ん中の値をその階級の代表値として使いま す。これを 階級値(階級の代表値)といいます。

A組の生徒の通学時間の

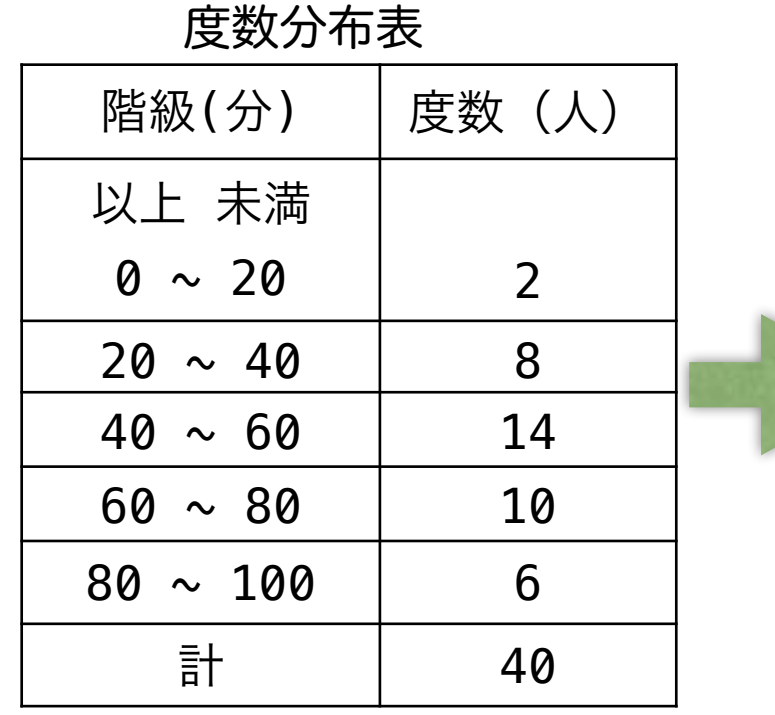

A組の生徒の通学時間の平均を求める表

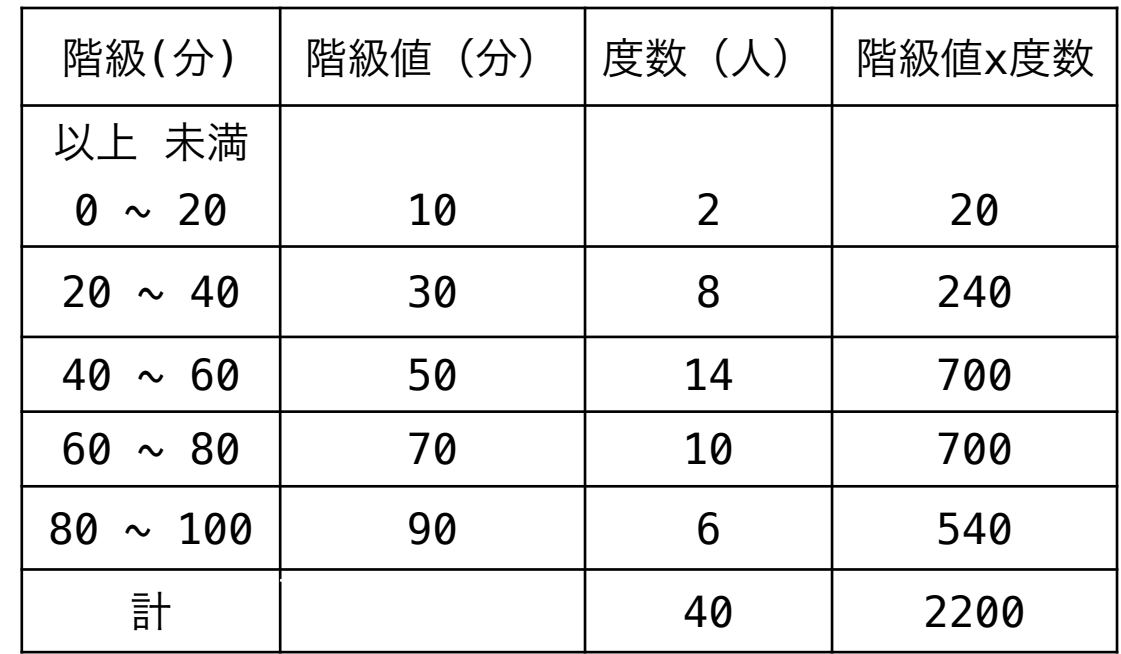

(平均値) = ((階級値) × (度数))の合計 (観測値の個数) = 2200 40 = 55 (分)

#### (例4)度数分布表から平均値を求める(2)

(平均値) = ((階級値) × (度数))の合計 (観測値の個数) は、 (相対度数) <sup>=</sup> (度数) (観測値の個数) より

(平均値) = ((階級値) × (相対度数))の合計

#### A組の生徒の通学時間の

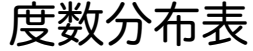

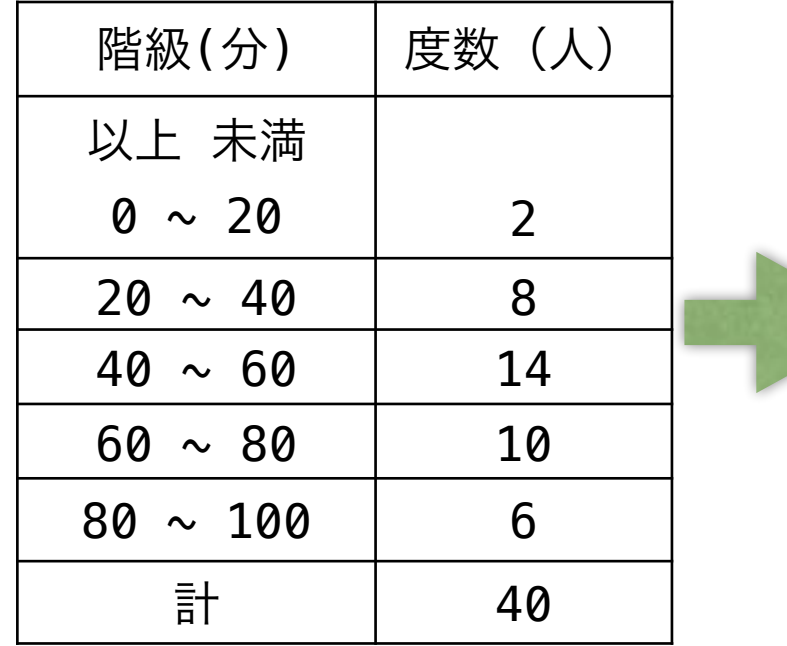

A組の生徒の通学時間の平均を求める表

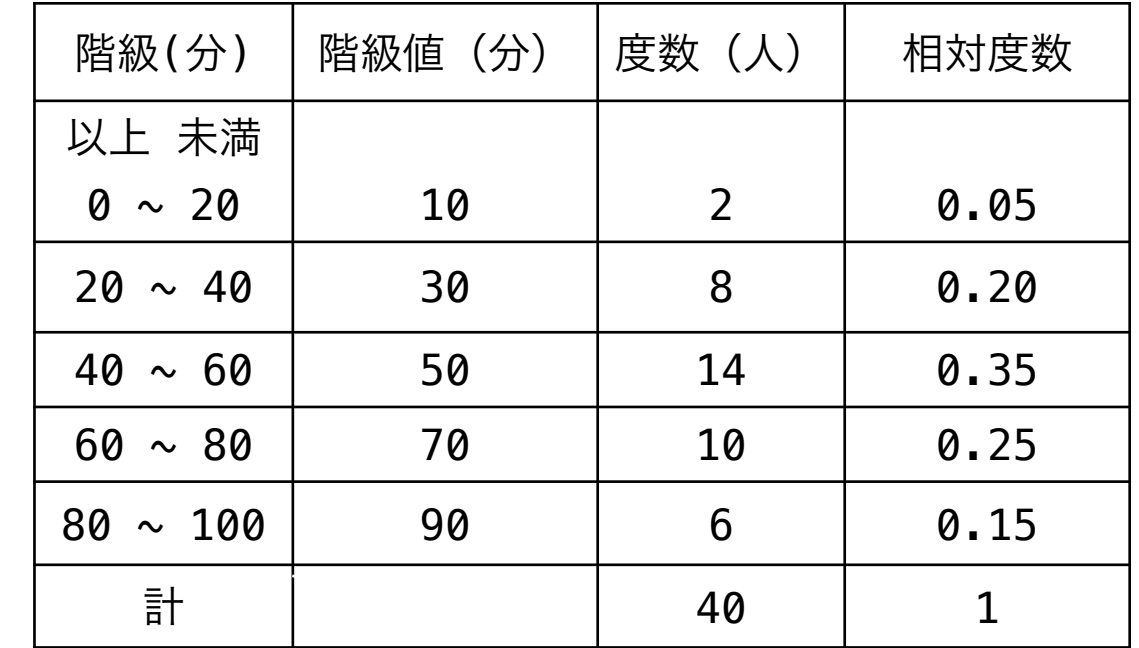

(平均値) = ((階級値) × (相対度数))の合計

 $= 10 \times 0.05 + 30 \times 0.20 + 50 \times 0.35 + 70 \times 0.25 + 90 \times 0.15$  $= 55$  (分)

# チェック問題 問**6**

次の度数分布表は、B組40人の生徒の通学時間をまとめたものです。次の問いに答え よ。

(1) 度数の合計、「階級値」の列および 「相対度数」 の列の空欄を埋めよ。 (2) 完成した表を利用して、(通学時間の)平均値を求めよ

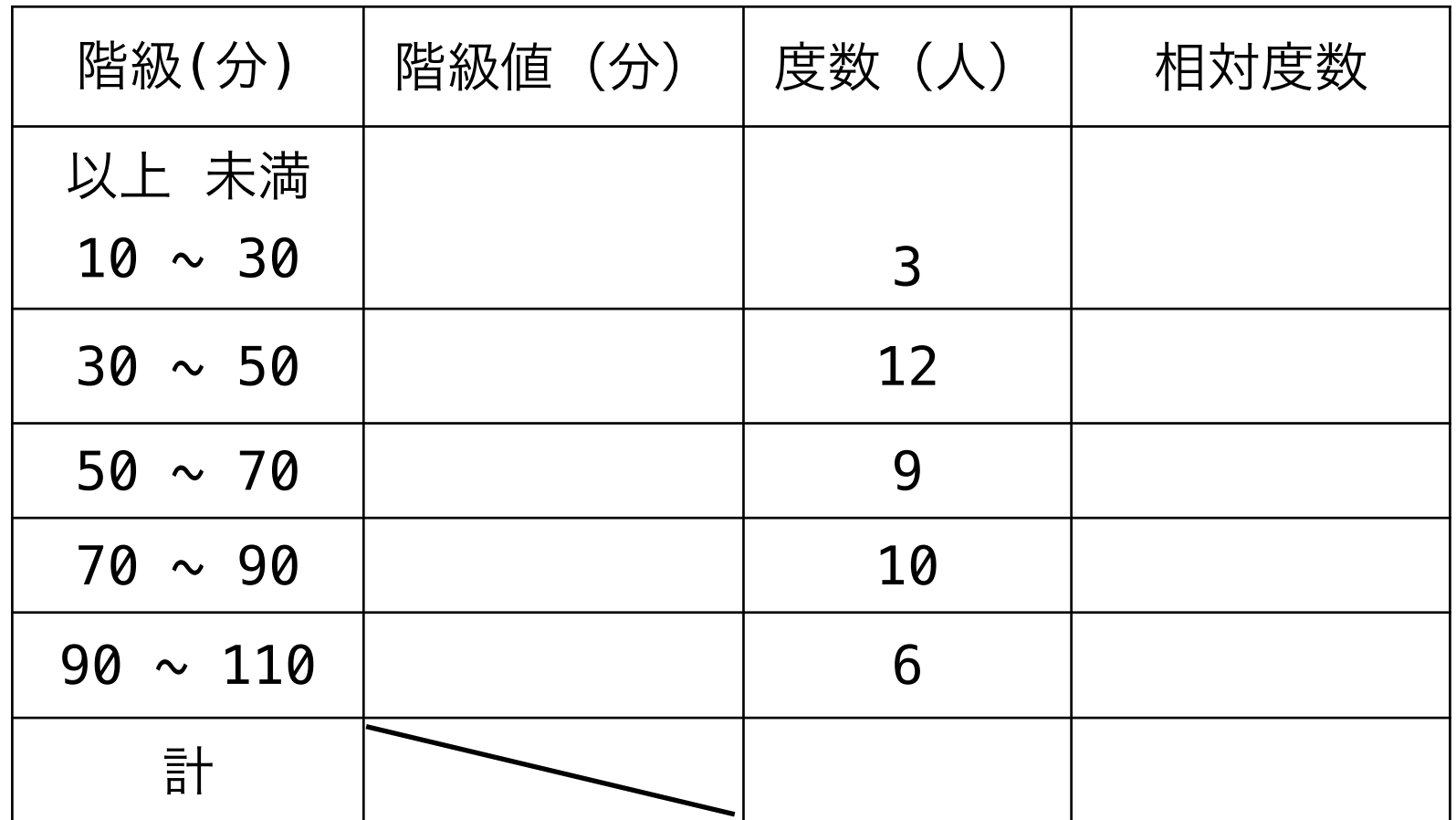

# 分布の散らばりの程度を表す指標 (分散と標準偏差)

- データの特徴を表すためには、代表値だけでは不十分な場合が多いです。例えば、下の例で は、平均値はほとんど同じ(4.57と4.61)ですが、データの散らばりの程度は随分違うよう に見えます。
- そこで、データの散らばりの程度を数値で表現することを考えます。

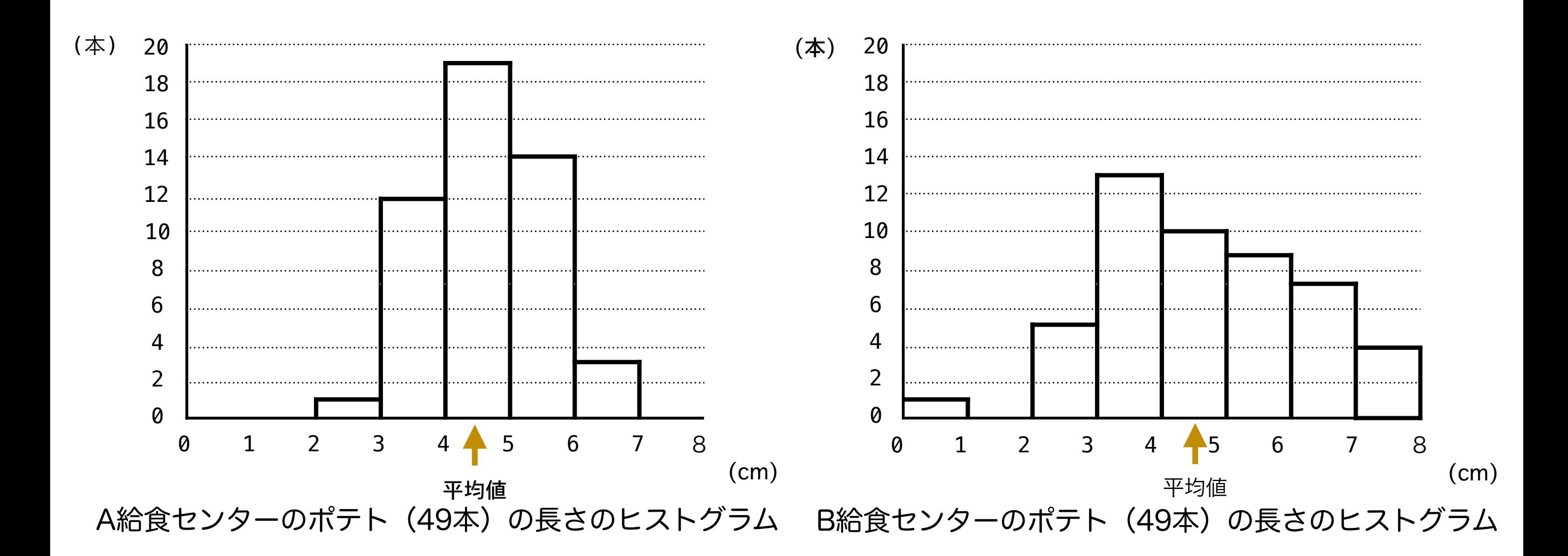

• 「データが平均値を中心として、平均的にどの程度散らばっている のか?」という考え方を基本とします。

そこで、まず、各観測値について、平均からの離れ具合である偏差 を次の式で定義します。

(偏差 ) = (観測値) − (平均値) 定義

**•** 例データ **: 1, 2, 4, 5, 6, 7, 8 , 8, 9 ,10**

$$
\begin{aligned}\n\text{#5} \quad & \text{#1 } 2 + 4 + 5 + 6 + 7 + 8 + 8 + 9 + 10 \\
& \text{#2 } 10 \\
\text{#2 } -5, -4, -2, -1, 0, 1, 2, 2, 3, 4\n\end{aligned}
$$

• つぎに、この偏差をまとめて1つの数値にすることを考えます。

- まず、思いつくのが偏差の和を計算することですが、

偏差の和 = (-5)+(-4)+(-2)+(-1)+0+1+2+2+3+4=0

となりマイナスとプラスが打ち消しあって偏差の和は常にゼロになります。

- そこで、打ち消しあいを避けるために、偏差をそれぞれ2乗(平方 ともいう)したものを利用します。

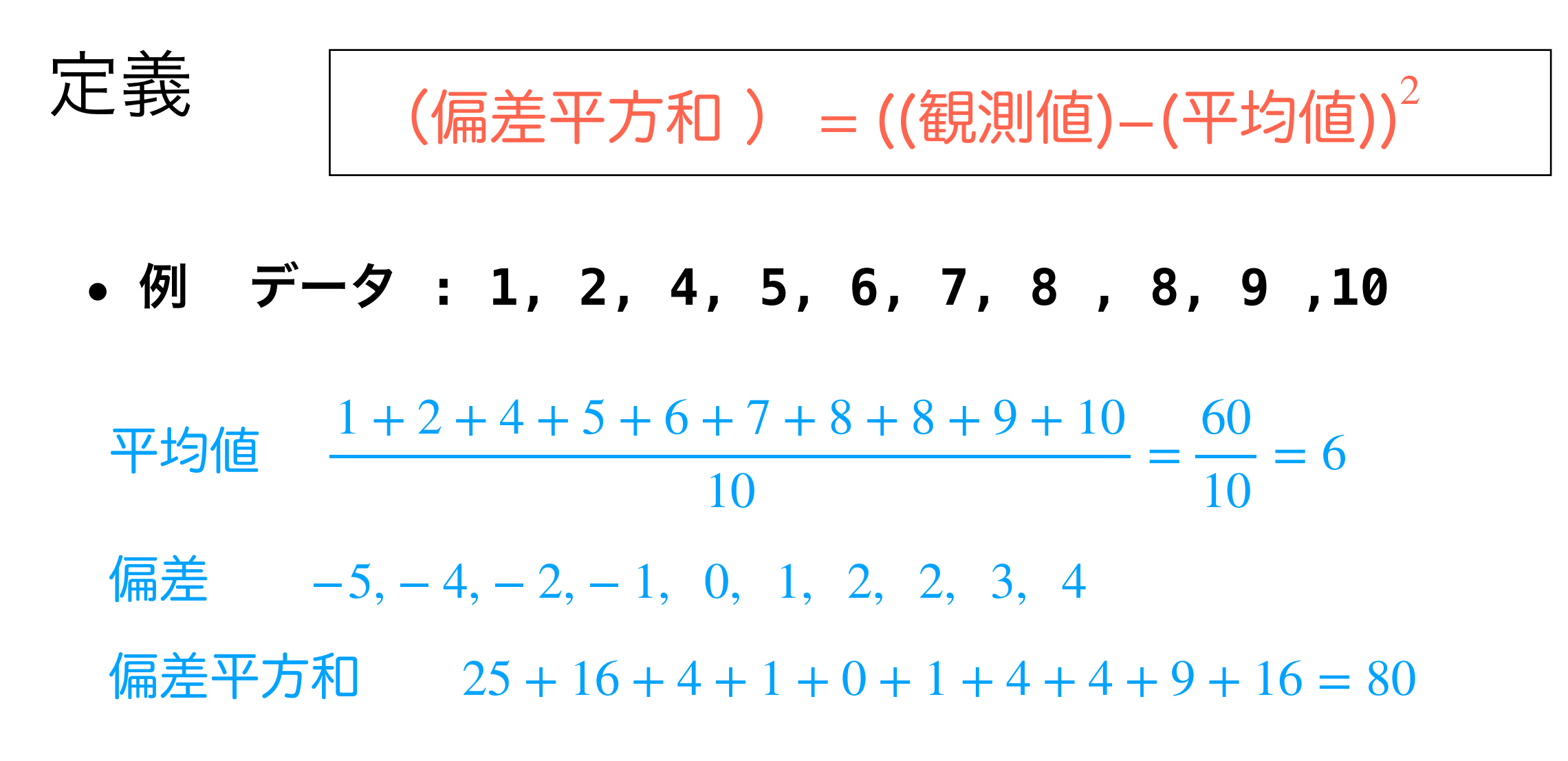

- この数値は、データの散らばりの程度を1つの数値で表していると言えますが、 観測値の個数の影響を大きく受けています。観測値の個数が多いと単純にその 分、値が大きくなります。
- そこで、偏差平方和を観測値の個数で割って利用します。すなわち、偏差の平方 の平均値を考えます。この値を分散といいます。

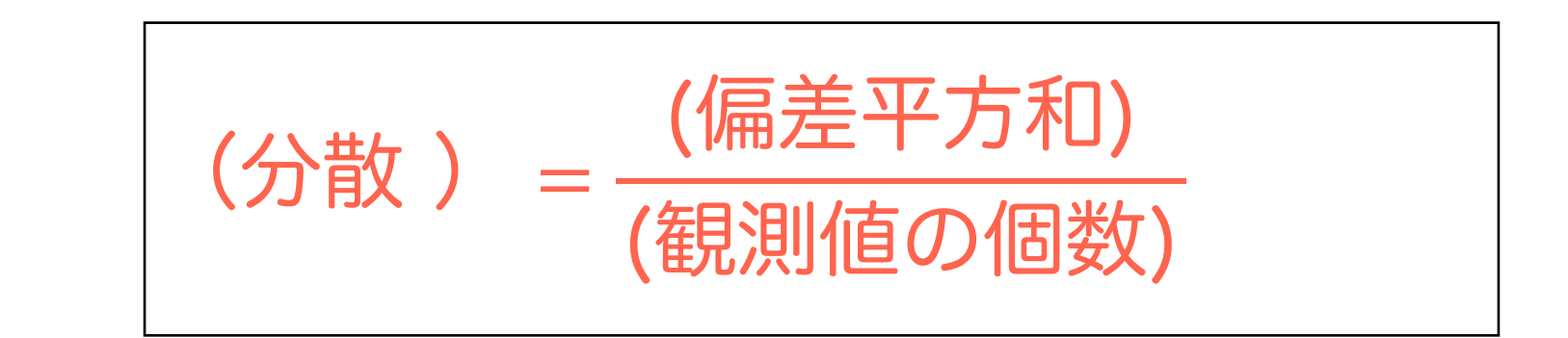

• 例 データ : 1, 2, 4, 5, 6, 7, 8 , 8, 9 ,10

$$
\frac{4+2+4+5+6+7+8+8+9+10}{10} = \frac{60}{10} = 6
$$

• 偏差 -5, -4, -2, -1, 0, 1, 2, 2, 3, 4

• 偏差平方和 25 + 16 + 4 + 1 + 0 + 1 + 4 + 4 + 9 + 16 = 80

$$
\frac{1}{2} \frac{1}{2} \frac{1}{2} \frac{1}{2} = 8
$$

定義

• 次に、分散の単位について考えてみます。データの単位が (g)な らば、分散の単位は (g2), 単位が(cm)なら(cm2)になります。こ れを元の単位と同じにするには、分散の正の平方根をとった値を 考えます。この値を標準偏差といいます。

$$
\frac{1}{100}
$$
  $(\frac{1}{100})$   $(\frac{1}{100})$   $=\sqrt{(3\frac{1}{10})}$ 

• 例 データ : 1, 2, 4, 5, 6, 7, 8 , 8, 9 ,10

定義

$$
\begin{aligned}\n\overline{\mathbf{4}} \mathbf{4} \mathbf{5} + \mathbf{6} + \mathbf{7} + \mathbf{8} + \mathbf{8} + \mathbf{9} + \mathbf{10} &= \frac{60}{10} = 6 \\
\frac{80}{10} &= 8\n\end{aligned}
$$
\n
$$
\begin{aligned}\n\text{5.16} \mathbf{4} \mathbf{6} &= \frac{1}{10} = 2 \\
\text{6.16} \mathbf{5} \mathbf{6} &= \frac{1}{10} = 2 \\
\text{7.17} \mathbf{6} &= \frac{1}{10} = 2 \\
\text{8.17} \mathbf{6} &= \frac{1}{10} = 2 \\
\text{9.18} \mathbf{7} \mathbf{6} &= \frac{1}{10} = 2 \\
\text{10.19} \mathbf{8} &= \frac{1}{10} = 2 \\
\text{11.9} \mathbf{9} &= \frac{1}{10} = 2 \\
\text{12.19} \mathbf{10} &= \frac{1}{10} = 6 \\
\text{13.10} \mathbf{11} &= \frac{1}{10} = 6 \\
\text{14.10}} \mathbf{12} &= \frac{1}{10} = 6 \\
\text{15.10} \mathbf{13} &= \frac{1}{10} = 6 \\
\text{16.11} \mathbf{14} &= \frac{1}{10} = 6 \\
\text{17.10}} \mathbf{15} &= \frac{1}{10} = 6 \\
\text{18.11}} \mathbf{16} &= \frac{1}{10} = 6 \\
\text{19.11}} \mathbf{17} &= \frac{1}{10} = 6 \\
\text{10.11}} \mathbf{18} &= \frac{1}{10} = 6 \\
\text{11.19} \mathbf{19} &= \frac{1}{10} = 6 \\
\text
$$

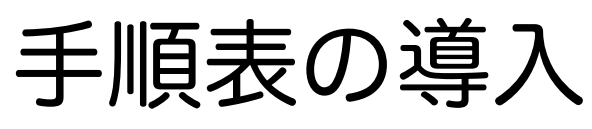

• 例 データ : 1, 2, 4, 5, 6, 7, 8 , 8, 9 ,10

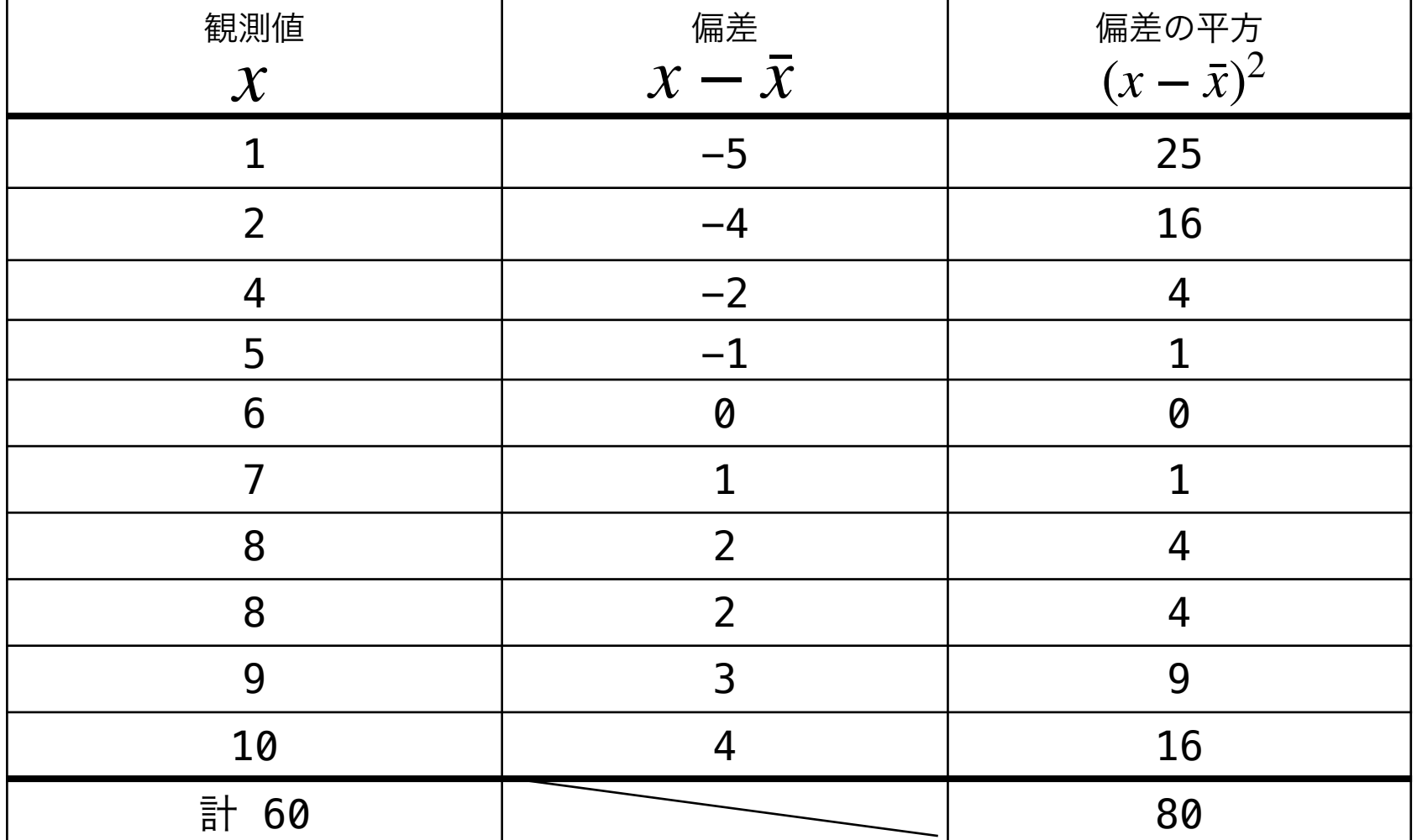

$$
\text{45: } \bar{x} = \frac{1+2+4+5+6+7+8+8+9+10}{10} = \frac{60}{10} = 6
$$

偏差 : 上の表の2列目

偏差の平方と平方和:上の表の3列目と3列目の一番下

分散 *s*<sup>2</sup> = 80 10  $= 8$ 

標準偏差  $s = \sqrt{8} = 2\sqrt{2} \cong 2 \times 1.4 = 2.8$ 

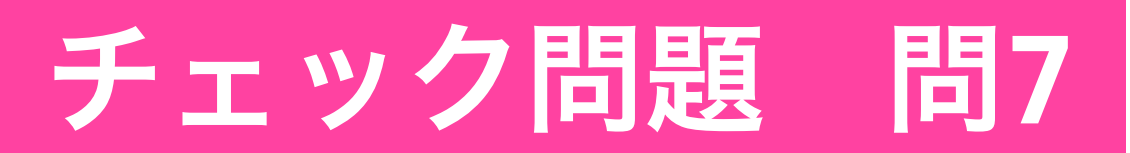

#### 次のデータについて以下に答えよ。

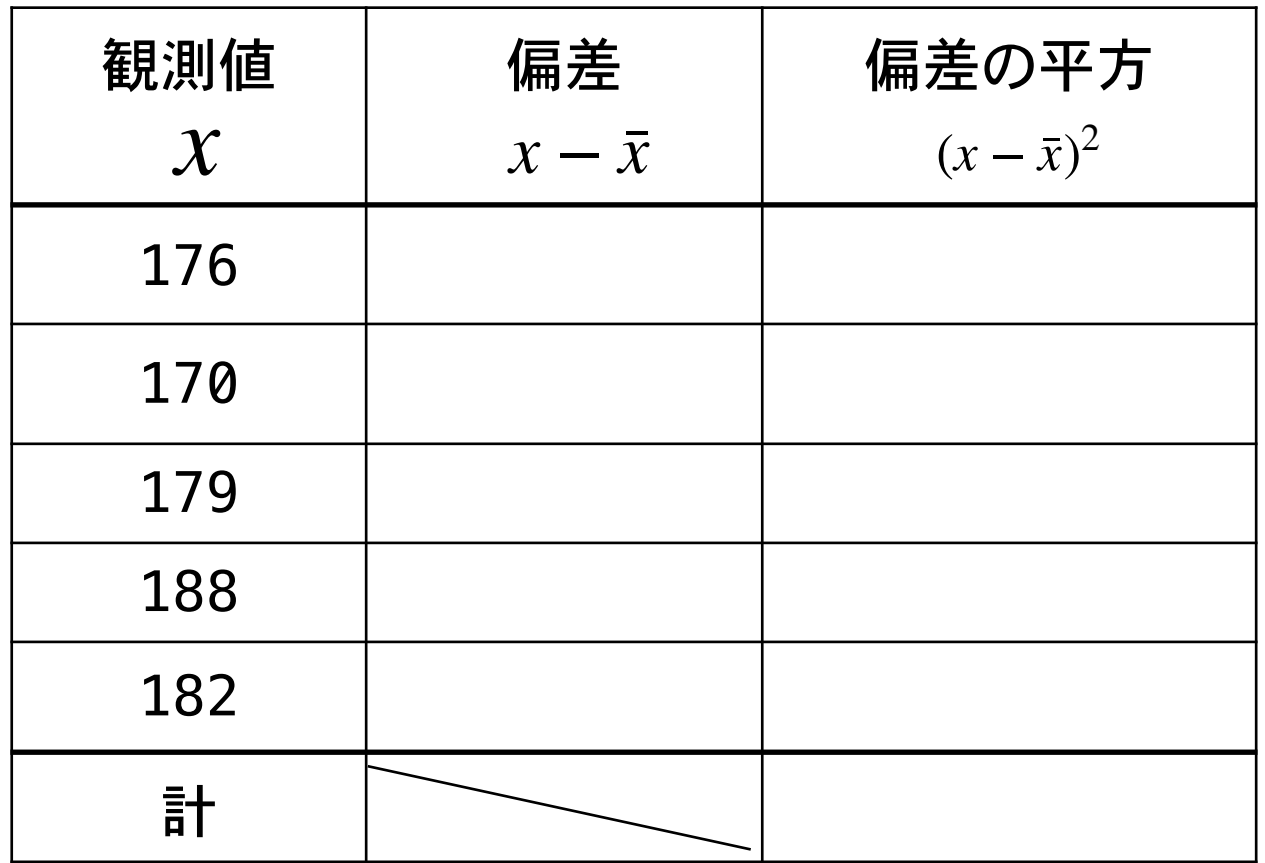

(1) 平均値  $\bar{x}$  =

- (2) 偏差の欄 (上の表の2列目)を埋めよ
- (3) 偏差の平方の欄(上の表の3列目)を埋めよ
- (4) 偏差の平方和の欄(上の表の3列目の一番下) を埋めよ。
- $(5)$  分散  $s^2 =$
- (6) 標準偏差 *s* =

# さて、ここから少しだけ推測統計学のお話をします。 ここでのキーワードは、「正規分布」です。

# 正規分布と母集団

## •あるパン屋で「1切れ100g」で販売されている パンの重さを調べてみる

X氏が購入した100切れのパンの重さの度数分布表と相対度数ヒストグラム

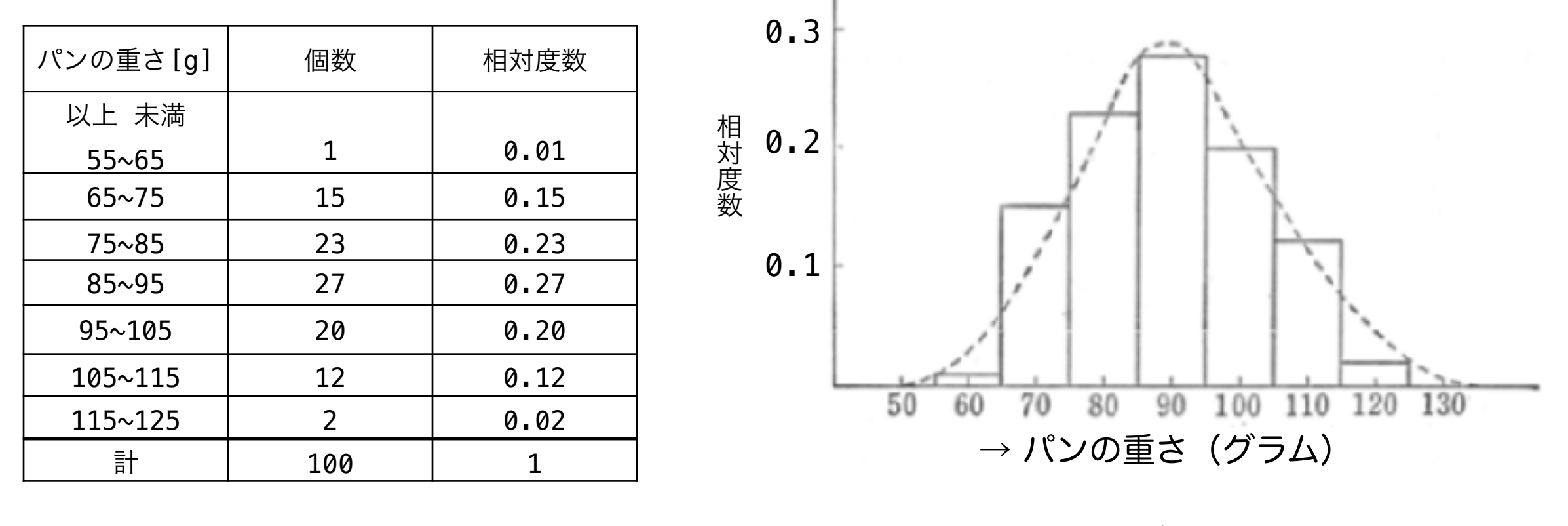

平均値を計算すると89.4 ≅ 90 [g] だった

- •正規分布
- 一切れ90gのパンを作ろうと努力しても、すべて 90gのパンを作ることは現実的に不可能で、90gを 中心とする正規分布になる。(上のスライドの図の 点線の曲線)

- 正規分布をするものが多い測定値の例
	- パンの重さのような製品の測定値、
	- 人の身長などのような自然現象の測定値、
	- 学生の成績などのような社会現象の測定値

#### (補足1)正規分布になる理由

- パンの重さは、原料の性質、原料の配合、粉の練り 方、発酵のできばえ、焼き方、パンの切り方など、 多くの要因に影響される。
- しかもこの要因の一つ一つは、完全にコントロール することが不可能なので、それぞれ独立に変動す る。
- これらの変動の重なりが最終的にパンの重さの変動 (バラツキ)になって現れてくる。
- 一般に、このような場合には測定値が正規分布にな ることを数学的に証明することもできる。

•別の相対度数ヒストグラムの例(正規分布でなかった場合) 同じパン屋さんで、別の人が購入したパン(100個)の重さ をヒストグラムにしたところ次のようになった。

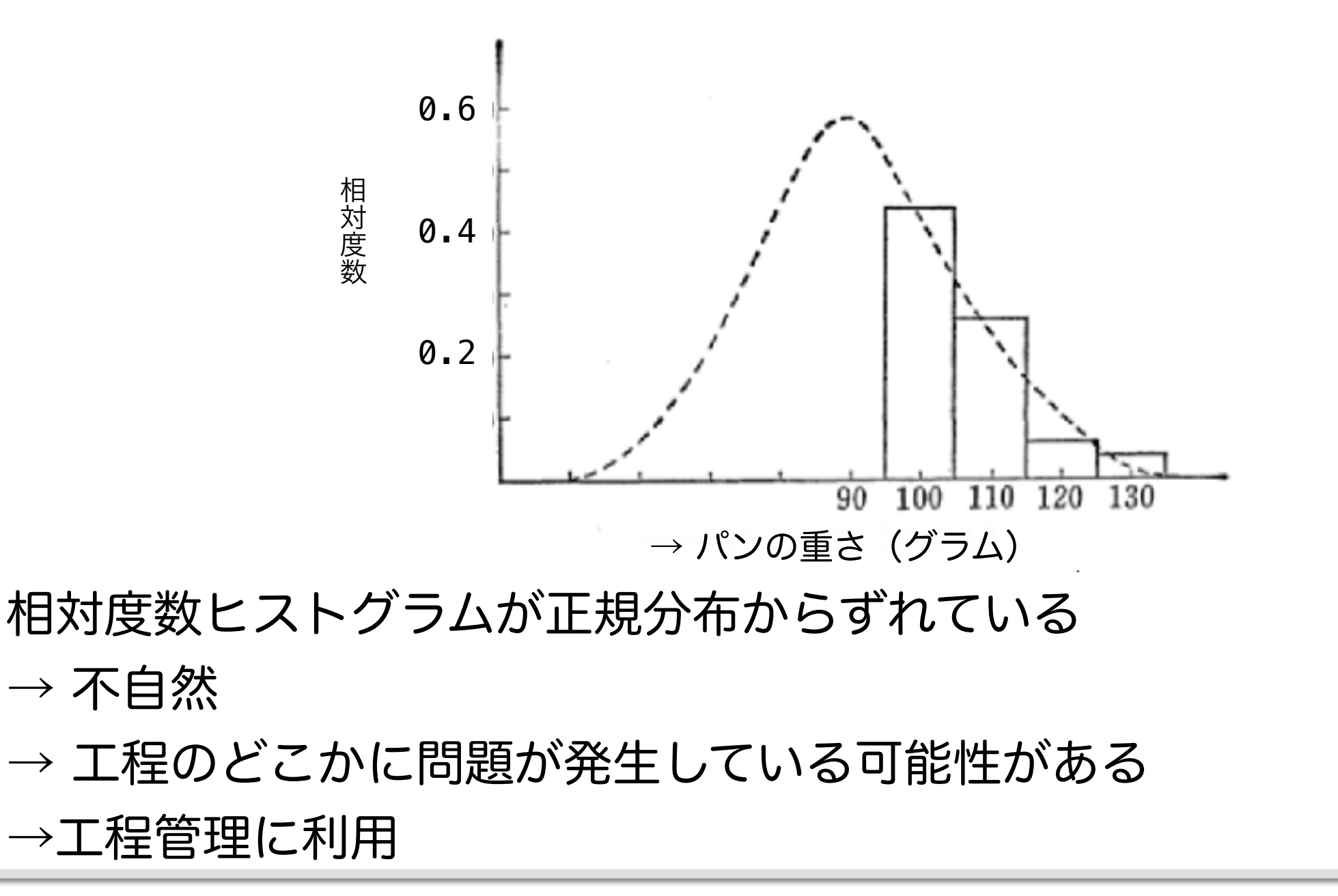

(補足2)

- •自然現象や社会現象のすべての分布が、正規分布に なるわけではない。また、正規分布によく似た分布 をしていても、厳密に検定してみると正規分布では ない場合も多い。たとえば、人間の体重の分布がそ の例であることが知られている。
- •しかしながら、近似的に正規分布でありさえすれ ば、統計的な取り扱いに際して、実際には支障をき たさない。この点で、正規分布の価値は高いのであ る。

正規分布の特徴

- 左右対称な分布
- 平均 μ と標準偏差 σ によって分布の位置と形(中心と広がり具合)が決まる
- 「平均を中心にして±標準偏差」の範囲にあるデータが全体に占める割合は約68%
- 「平均を中心にして±標準偏差x2」の範囲にあるデータが全体に占める割合は約95%
- 「平均を中心にして±標準偏差x3」の範囲にあるデータが全体に占める割合は約99.7%

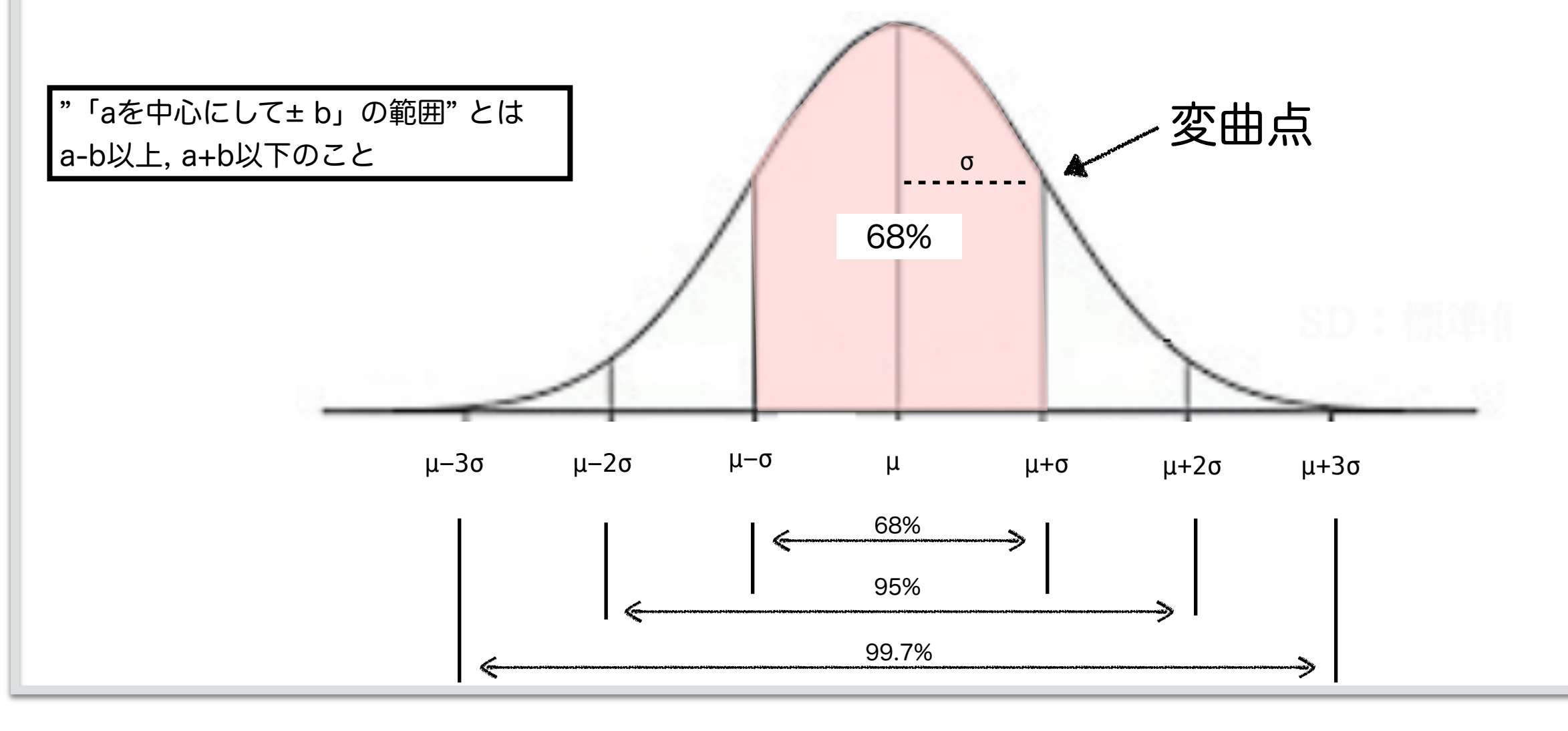

# チェック問題 問**8**

正規分布において、

(1)平均以下のデータが全体に占める割合は何%か。

(2)「平均を中心にして±標準偏差」の範囲の外にあ るデータが全体に占める割合は何%か。

(3) 平均+標準偏差x2 以上のデータが全体に占め る割合は何%か。

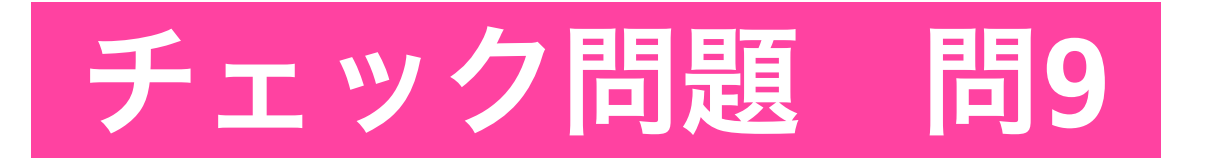

# J国で国民全ての身長の調査を行なったところ、

平均μ=168 cm、標準偏差σ=7 cmc

であった。

J国のBMIの分布が正規分布であるとき、以下の空欄(a),(b) を正しく埋めよ。

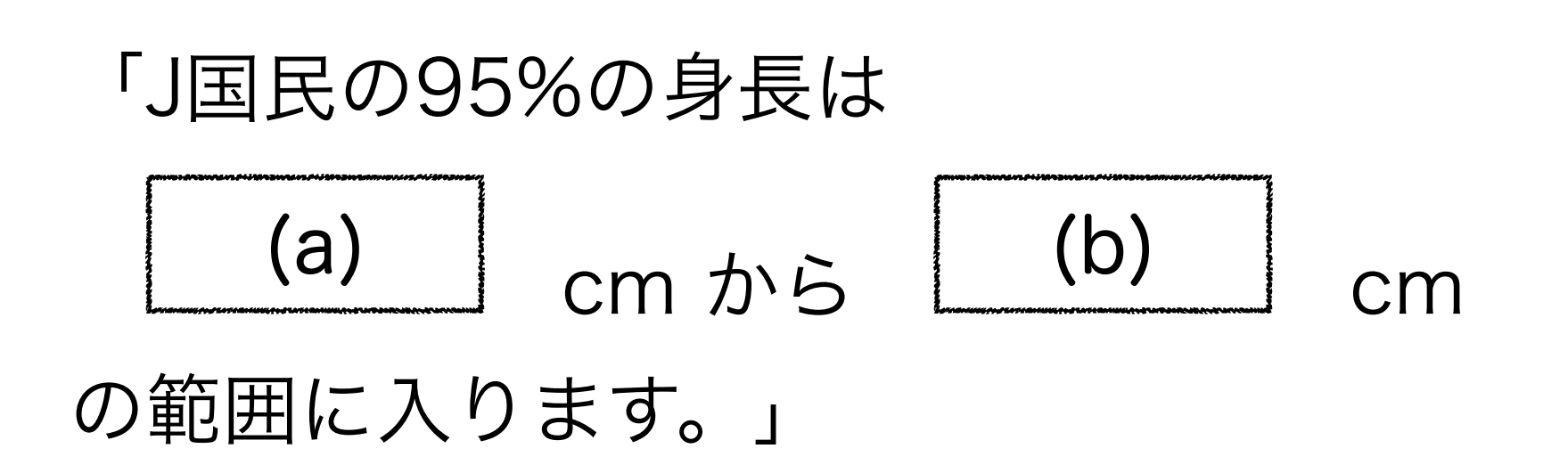

標本と母集団

### 平均的な重さを推定する

- •パン屋さんのパン一切れの(本当の)平均の重さ を知りたい
- •全てのパンを調べるのは大変。
- •ではどうすれば良いか。

#### 母集団から標本を無作為抽出する。

無作為抽出 = 味噌汁の味見

抽出する際、母集団の分布を反映す

無作為(ランダム)に抽出(サンプリング)した100切れのパンの重さか ら、販売しているパン全体の重さを推定する

- 販売しているパン全て:母集団
- 100切れのパン:標本(試料ともいう)

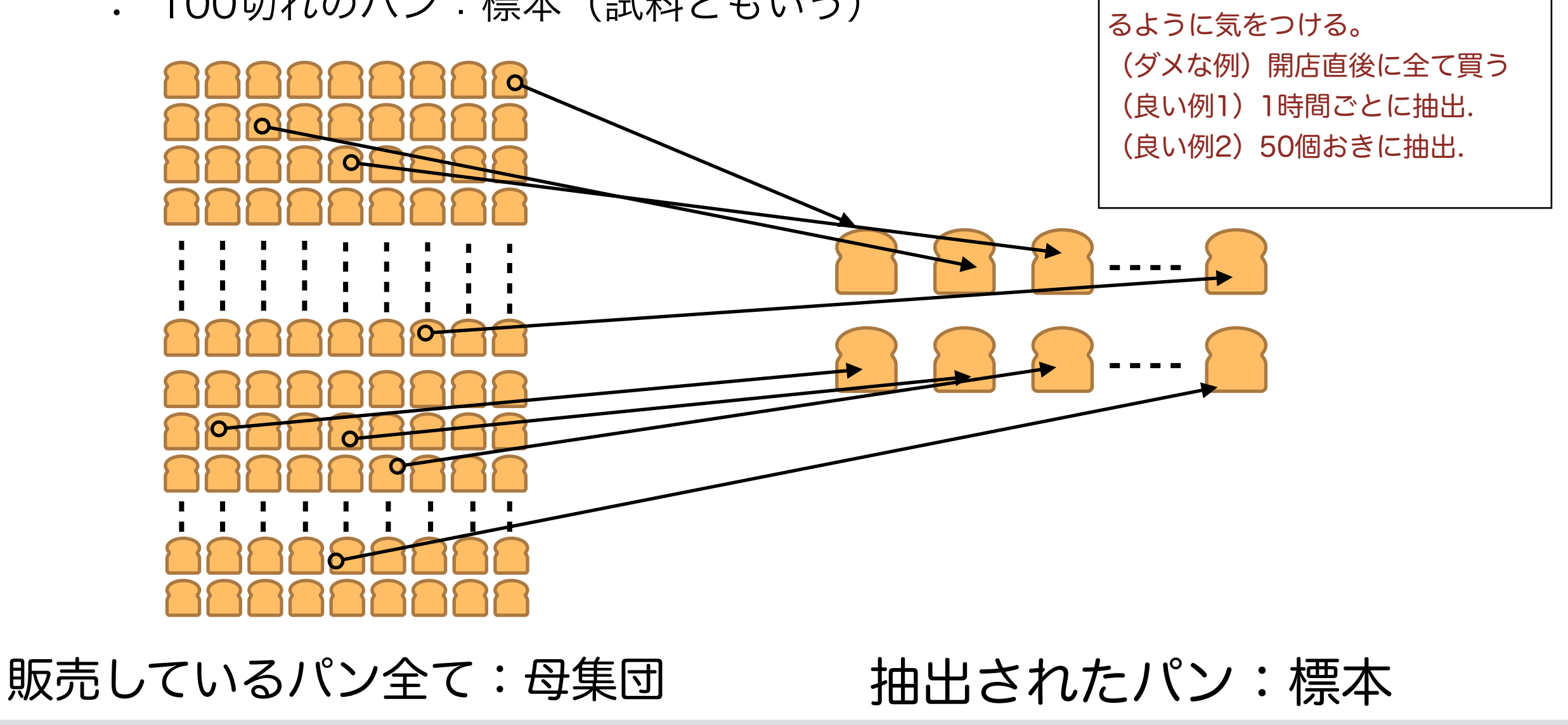

•母集団の平均、分散、標準偏差を、それぞれ特に、**母平均 、母分散、** 母標準偏差と呼び、

それぞれ、記号 μ (ミュー)*、 σ*<sup>2</sup>(シグマ二乗), σ(シグマ)で表す。

#### •理論的にわかっていること)

•n個の標本の観測値を用いた母平均の最も良い推定値

$$
^{\mathbf{4} \mathbf{F}} \mathbf{F} \mathbf{F} \mathbf{F} \mathbf{F} = \frac{\left( \mathbf{n} \mathbf{F} \mathbf{F} \
$$

これを仮に全ての標 本の取り出し方につい て平均すると母平均と 一致することが理論的 にわかっている

#### パン屋さんのパン1切れの重さの平均値の推定(1) (点推定)

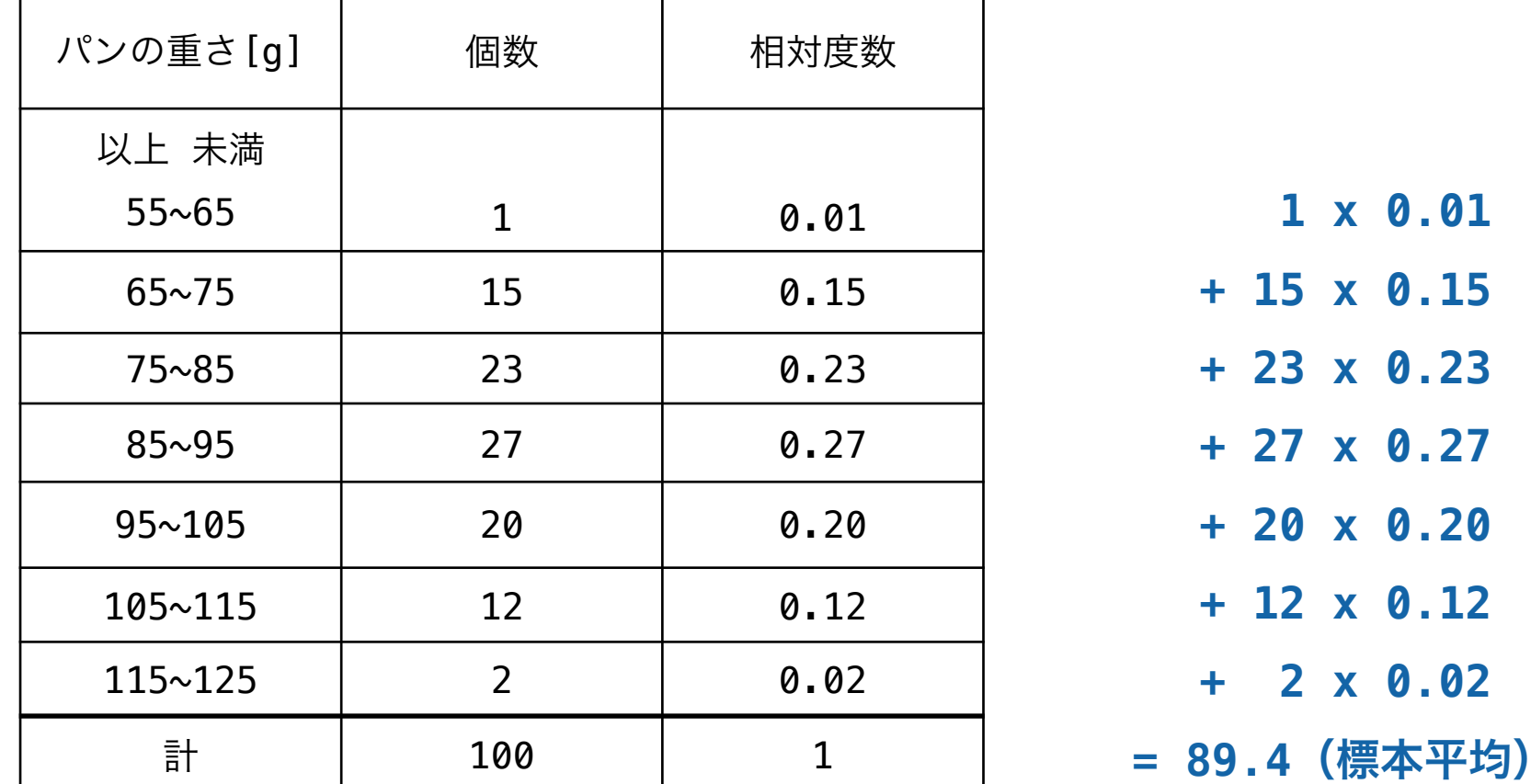

X氏が購入した100切れのパンの重さの標本平均は 89.4 [g]

→平均は 89.4 [g]と推定される

 **1 x 0.01**

**+ 15 x 0.15**

**+ 23 x 0.23**

**+ 27 x 0.27**

**+ 20 x 0.20**

**+ 12 x 0.12**

**+ 2 x 0.02**

これで終わり?

標本平均が母平均の最も良い推定値だからといって、ぴったり一 致するわけではない。標本を選び直すごとに毎回違ってくる。

• 例えば、1から10の数字からなる母集団から2個の標本を無作為抽出して 平均を計算してみればすぐに納得:

• {1,3} → 標本平均 = 2、 {5,2} → 標本平均 = 3.5, ....

実は、母平均と標本平均との間に一般的に成り立つ関係につい て分かっていることがまだある。

"中心極限定理"

### 標本平均の分布に関する重要な定理

「母平均値がμ、母標準偏差がσの母集団から抽出したn個の標本の標本平均 *x* の分 布は、nを大きくするにつれて、 平均が $\mu$ 、標準偏差が—— の正規分布に近づく。」 *σ n*

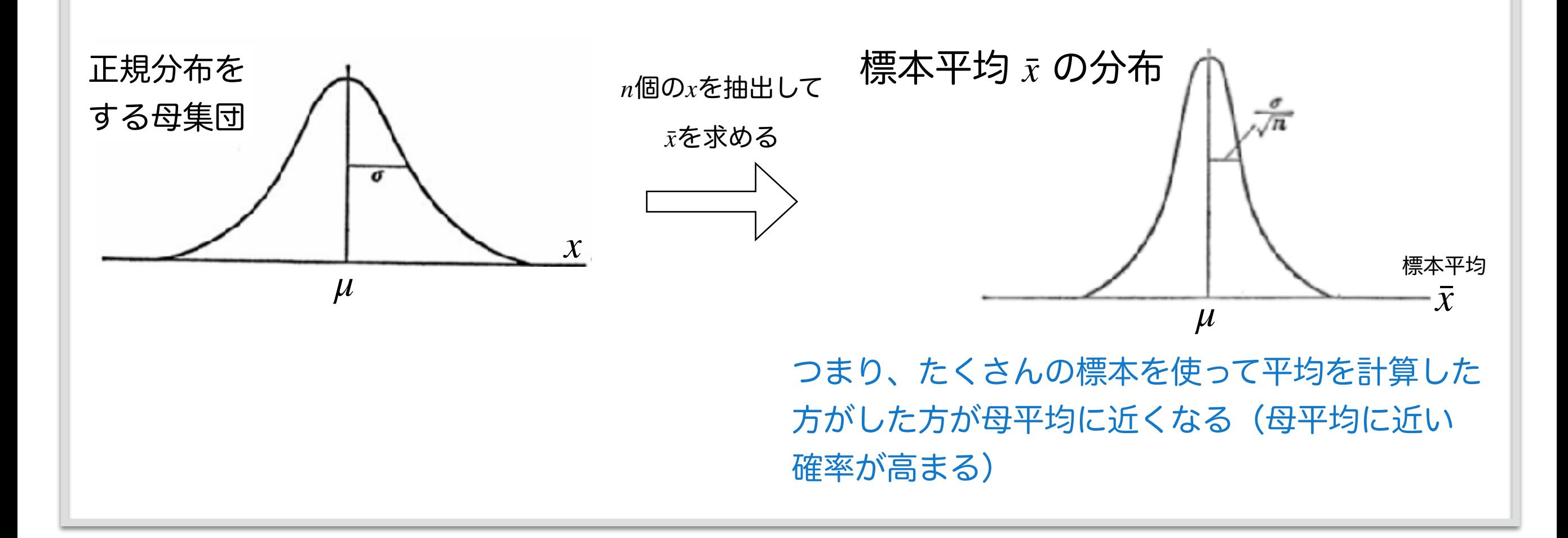

## (例)1から9までの数字が書いてあるサイコロを振った 時に出る数字の母集団

#### = 1から9までの数字が同じ割合で含まれている母集団

この場合、母平均、母分散、母標準偏差は簡単に計算できる。

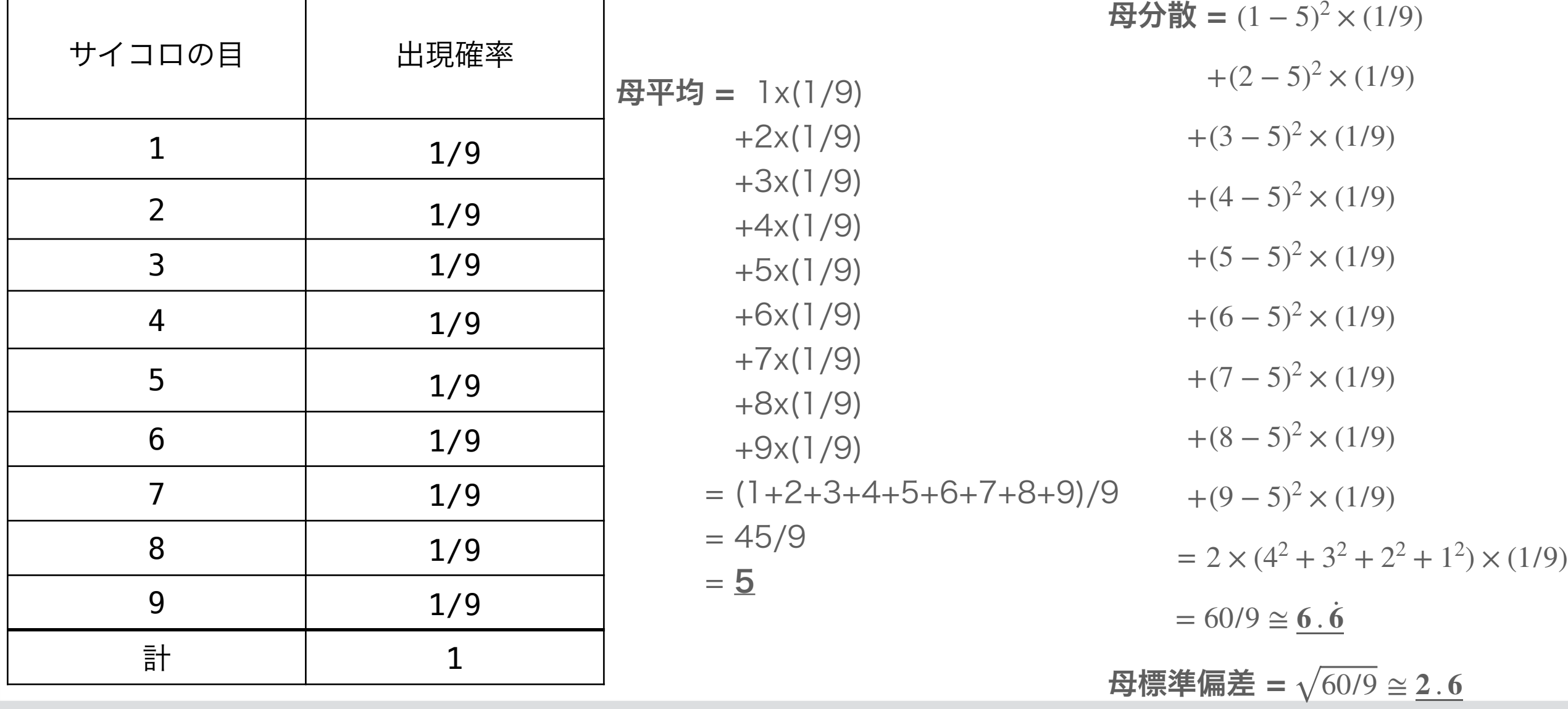

1から9までの数字をランダムにn個抽出し標本平均を計 算することを500回繰り返した時のヒストグラムの例 これをn=3,10,100についてそれぞれ実行した

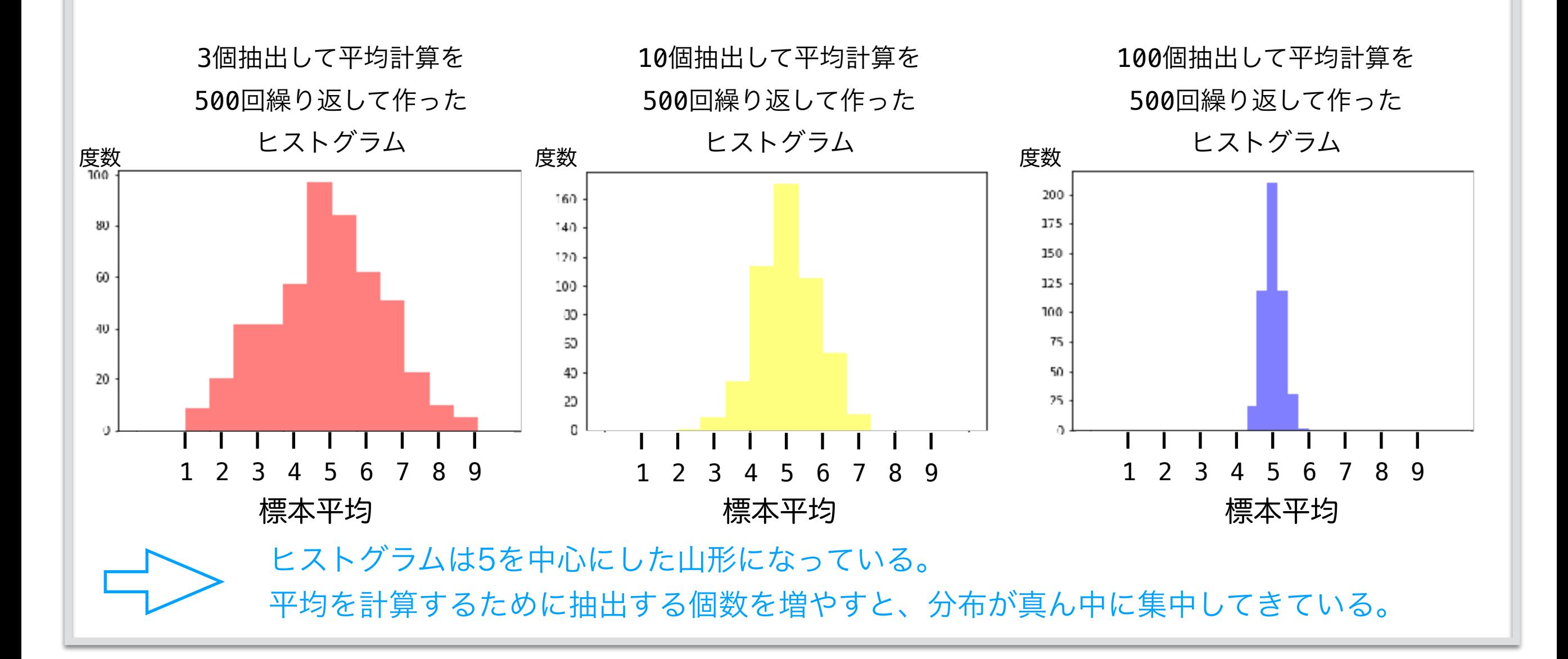

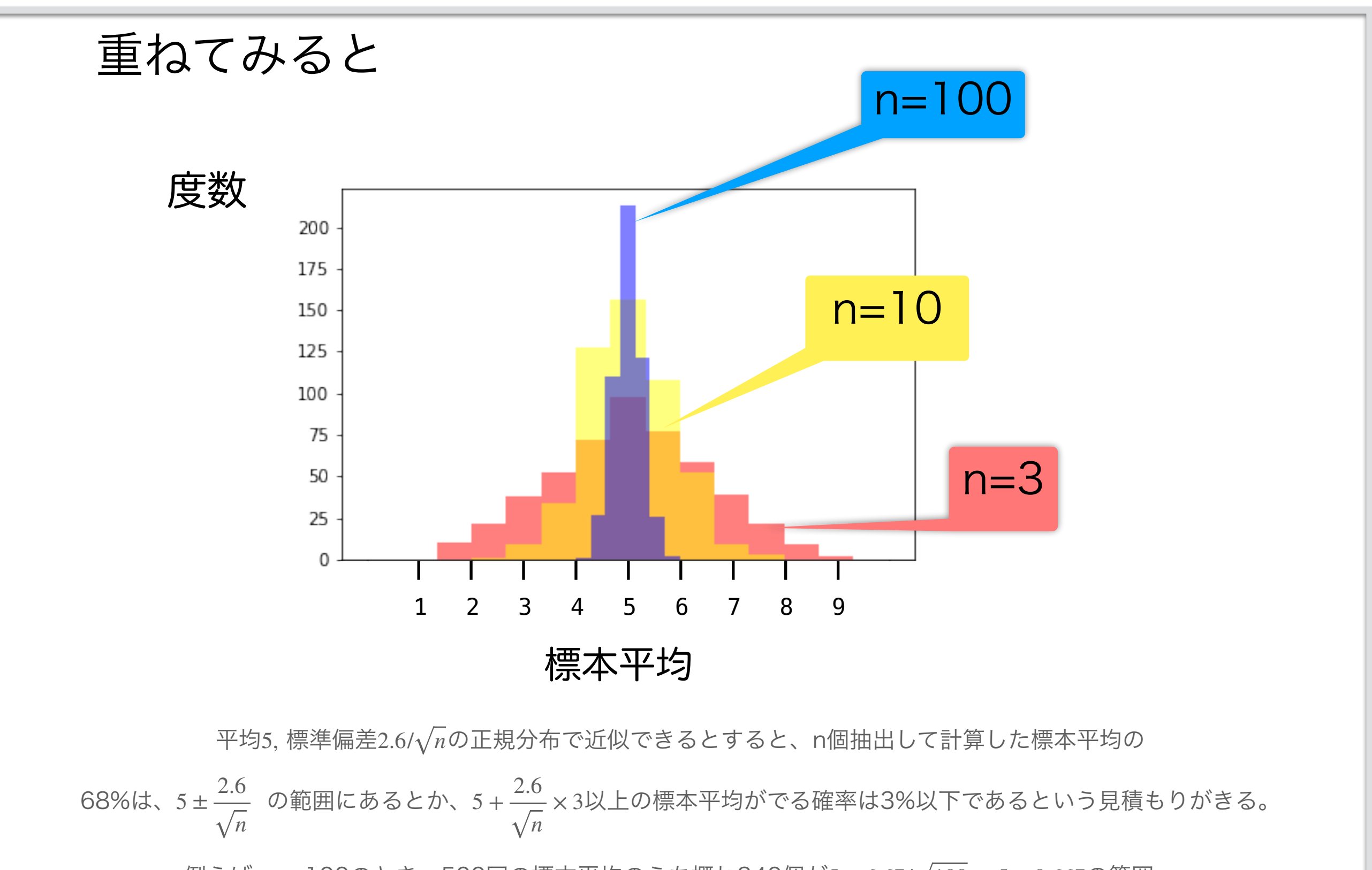

例えば、n=100のとき、500回の標本平均のうち概ね340個が5 ± 6.67/ $\sqrt{100} =$  5 ± 0.667の範囲、

の間にあり、標本平均が7以上になることは起こったとしても15個程度であると見積もれる。

#### 上のスライドのヒストグラムを描くためのプログラムの例(Python言語を使用)

```
import numpy as np
import matplotlib.pyplot as plt
data = []for i in range(500): # 以下を500回繰り返す
 x = np.random.randint(1, 10, 3) # 1以上9以下の整数を3個ランダムに取り出し
て平均を計算
 m = x . mean() data.append(m)
data2 = \lceil \rceilfor i in range(500): # 以下を500回繰り返す
  x = np.random.randint(1, 10, 10) # 1以上9以下の整数を10個ランダムに取り出
して平均を計算
 m = x \cdot \text{mean}() data2.append(m) 
data3 = []for i in range(500): # 以下を500回繰り返す
  x = np.random.randint(1, 10, 100) # 1以上9以下の整数を100個ランダムに取り
出して平均を計算
 m = x.mean()
  data3.append(m) 
# ヒストグラムを出力 
fig = plt.findure()ax = fig.addsubplot(1,1,1)ax.hist(data, range=(0,10), color='red, red',alpha=0.5, bins=15)ax.hist(data2, range=(0,10), color='yellow',alpha=0.5, bins=15)ax.hist(data3, range=(0,10), color='blue',alpha=0.5, bins=35)
```
### 上のスライドのプログラムを自分で実行するには

- 簡単に使える実行環境 Google Colaboratory
	- ただし、Googleのアカウントが必要です。
- 使い方は、例えば以下のサイトを見て下さい。
	- [https://tracpath.com/works/development/google](https://tracpath.com/works/development/google-colaboratory/)[colaboratory/](https://tracpath.com/works/development/google-colaboratory/)
	- このサイトの「Google Colaboratoryで「Hello, World」してみる」でき ればOK.

上のスライドの プログラム をコピペして実行

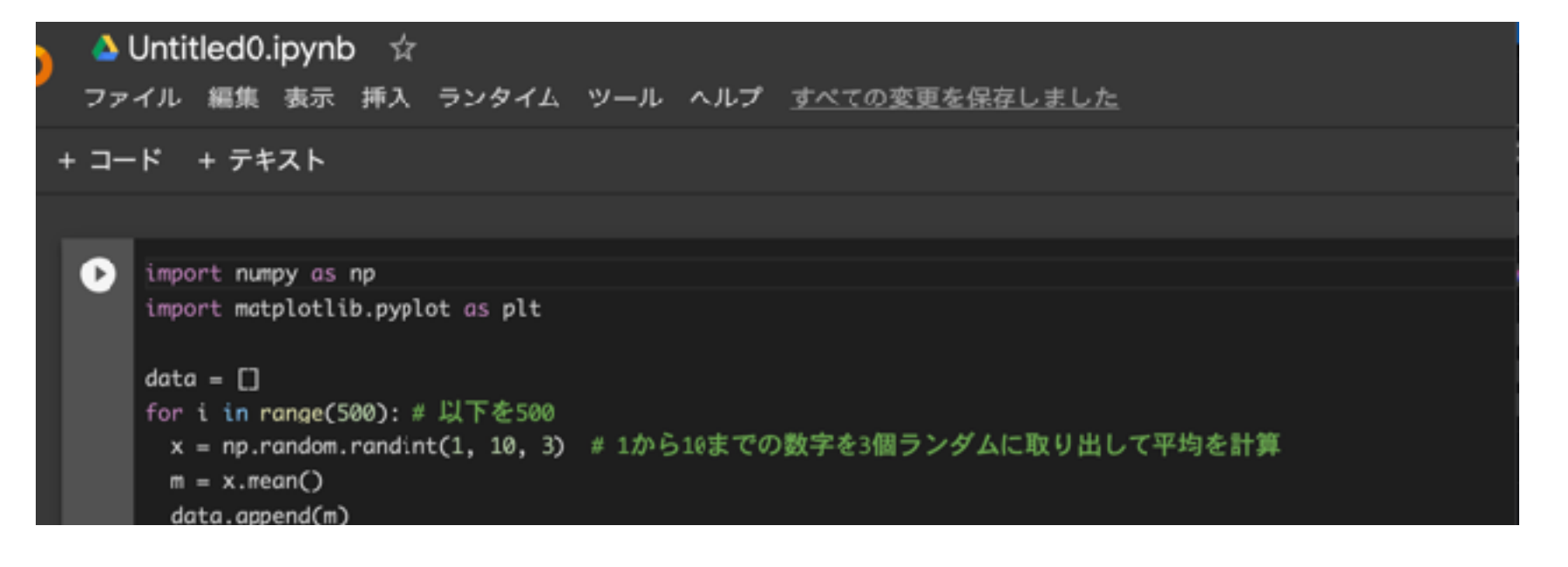

パソコンを持っている人は是非やってみてね。